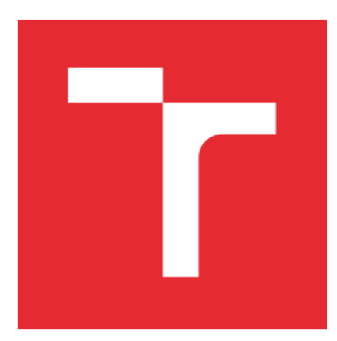

# **VYSOK É UČEN I TECHNICK E V BRNĚ** BRNO UNIVERSITY OF TECHNOLOGY

### FAKULTA ELEKTROTECHNIKY A KOMUNIKAČNÍCH TECHNOLOGIÍ FACULTY OF ELECTRICAL ENGINEERING AND COMMUNICATION

# ÚSTAV VÝKONOVÉ ELEKTROTECHNIKY A **ELEKTRONIKY**

DEPARTMENT OF POWER ELECTRICAL AND ELECTRONIC ENGINEERING

# VLIV DÉLKY MAGNETICKÉHO OBVODU NA ÚČINNOST JEDNOFÁZOVÉHO ASYNCHRONNÍHO MOTORU

IMPACT OF CORE LENGTH ON EFFICIENCY OF A SINGLE PHASE INDUCTION **MACHINE** 

### BAKALÁŘSKÁ PRÁCE **BACHELOR'S THESIS**

AUTOR PRÁCE Martin Binek **AUTHOR** 

**SUPERVISOR** 

VEDOUCÍ PRÁCE Ing. Martin Mach, Ph.D.

**BRNO 2017** 

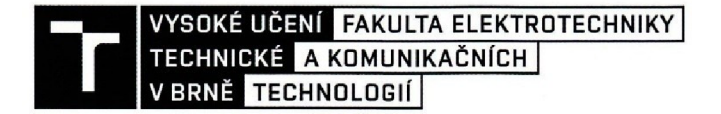

### Bakalářská práce

bakalářský studijní obor Silnoproudá elektrotechnika a elektroenergetika

Ústav výkonové elektrotechniky a elektroniky

*Student:* 

Martin Binek *ID:* 164244 *Ročník:* 3 *Akademický rok:* 2016/17

NÁZEV TÉMATU:

#### **Vliv délky magnetického obvodu na účinnost jednofázového asynchronního motoru**

#### POKYNY PRO VYPRACOVÁNÍ:

1. V programu RMxprt vytvořte podle výkresové dokumentace model konkrétního jednofázového motoru.

2. Vlastnosti daného motoru ověřte analytickým výpočtem.

3. Proveďte laboratorní měřeni a výsledky porovnejte s analytickým výpočtem a simulací v programu RMxprt.

4. Pomocí programu RMxprt prostudujte vliv délky magnetického obvodu na účinnost daného jednofázového motoru.

#### DOPORUČENÁ LITERATURA:

[1] ŠTĚPINA, J. Jednofázové indukční motory. SNTL, Praha 1957.

[2] BOLDEA, I. a NASAR, S. A. The induction machine handbook. Boca Raton: CRC Press, 2002. ISBN 08-493-0004-5.

F

Ústav droeneroetik

*Vedoucí práce:* Ing. Martin Mach, Ph.D. *Konzultant:* 

*Termín zadáni:* 6.2.2017 *Termín odevzdáni:* 31.5.2017

doc/Ing. Petr Toman, Ph.D. předseda oborové rady

#### UPOZORNĚNÍ:

Autor bakalářské práce nesmi při vytváření bakalářské práce porušit autorská práva třetích osob, zejména nesmí zasahovat nedovoleným způsobem do cizích autorských práv osobnostních a musí si být plně vědom následku porušení ustanoveni § 11 a následujících autorského zákona č. 121/2000 Sb., včetně možných trestněprávních důsledků vyplývajících z ustanovení části druhé, hlavy VI. díl 4 Trestního zákoníku č. 40/2009 Sb.

Fakulta elektrotechniky a komunikačních technologií, Vysoké učeni technické v Brně / Technická 3058/10 / 616 00 / Brno

### **Abstrakt**

Tato bakalářská práce se zabývá problematikou vlivu délky magnetického obvodu na účinnost jednofázového asynchronního motoru s trvale připojeným kondenzátorem v pomocném vinutí. Celou práci lze rozdělit na dvě části.

První část zahrnuje obecnější poznatky týkající se jednofázových motorů a podklady pro analytický výpočet.

Druhá část pracuje s konkrétní technickou dokumentací motoru. Ta zahrnuje vytvoření modelu tohoto motoru v programu RMxprt, analytický výpočet pro ověření vlastností motoru a kapitolu s laboratorním měřením, kde dochází zejména k porovnání výsledků se RMxprt simulací a analytickým výpočtem, a to hlavně z pohledu účinnosti.

### **Klíčová slova**

ANSYS Maxwell, jednofázový asynchronní motor, kruhový diagram, mapa účinnosti, pomocná fáze, prodloužení magnetického obvodu, RMxprt, trvale připojený kondenzátor, zvýšení účinnosti

### **Abstract**

This bachelor's thesis analyses the impact of core length on efficiency of a single phase induction machine with a run capacitor in the auxiliary winding. The whole thesis can be divided into two parts.

The first part of the thesis includes general knowledge concerning single phase induction machines and technical base for its analytical calculation.

The second part works with the actual technical documentation of a motor. This part includes creation of the motor model in RMxprt module, analytical calculation for verifying the motor properties and laboratory measurement, where the results are primarily compared to RMxprt simulation as well as to the analytical calculation, mainly from the efficiency perspective.

### **Keywords**

ANSYS Maxwell, auxiliary winding, circle diagram, core axial lengthening, efficiency improvement, efficiency map, RMxprt, run capacitor, single phase induction machine

### **Bibliografická citace:**

BINEK, M. *Vliv délky magnetického obvodu na účinnost jednofázového asynchronního motoru.* Brno: Vysoké učení technické v Brně, Fakulta elektrotechniky a komunikačních technologií, 2017. 59 s. Vedoucí bakalářské práce Ing. Martin Mach, Ph.D.

### **Prohlášení**

"Prohlašuji, že svou bakalářskou práci na téma Vliv délky magnetického obvodu na účinnost jednofázového asynchronního motoru jsem vypracoval samostatně pod vedením vedoucího bakalářské práce a s použitím odborné literatury a dalších informačních zdrojů, které jsou všechny citovány v práci a uvedeny v seznamu literatury na konci práce.

Jako autor uvedené závěrečné práce dále prohlašuji, že v souvislosti s vytvořením této závěrečné práce jsem neporušil autorská práva třetích osob, zejména jsem nezasáhl nedovoleným způsobem do cizích autorských práv osobnostních a jsem si plně vědom následků porušení ustanovení § 11 a následujících autorského zákona č. 121/2000 Sb., včetně možných trestněprávních důsledků vyplývajících z ustanovení části druhé, hlavy VI. díl 4 Trestního zákoníku č. 40/2009 Sb.

V Brně dne 31. května 2017

............................. podpis autora

### **Poděkování**

Děkuji vedoucímu bakalářské práce Ing. Martinu Machovi, Ph.D. za účinnou metodickou, pedagogickou a odbornou pomoc a další cenné rady při zpracování mé bakalářské práce.

V Brně dne 31. května 2017

............................ podpis autora

# Obsah

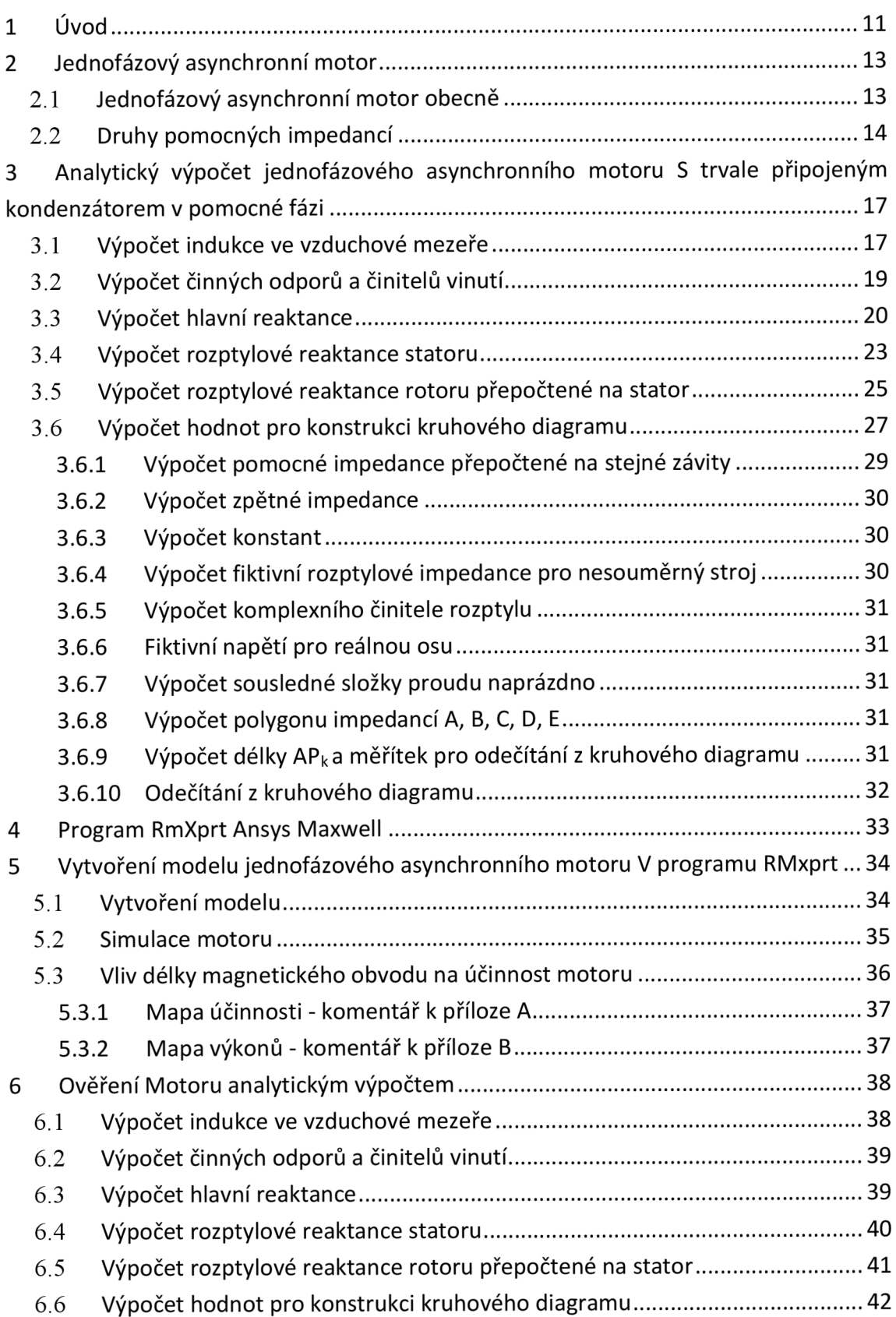

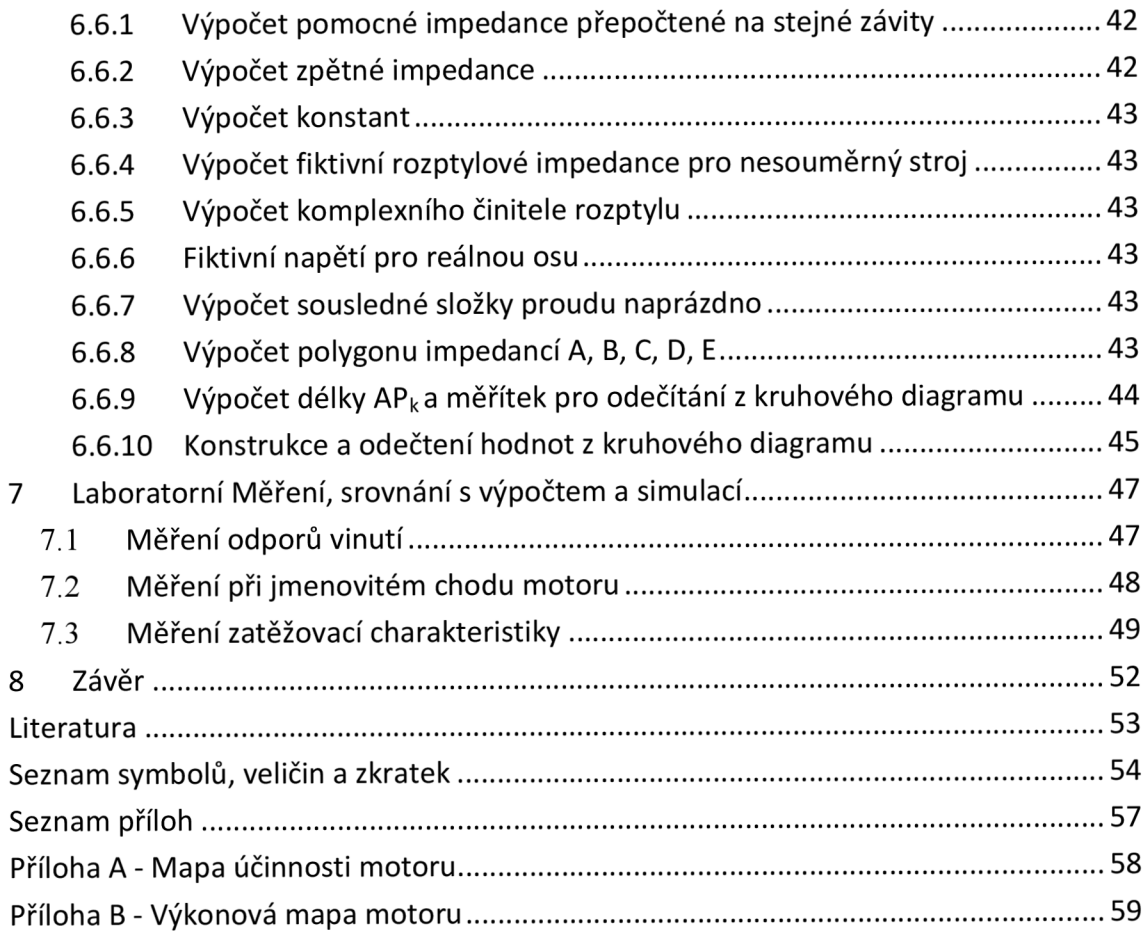

# Seznam obrázků

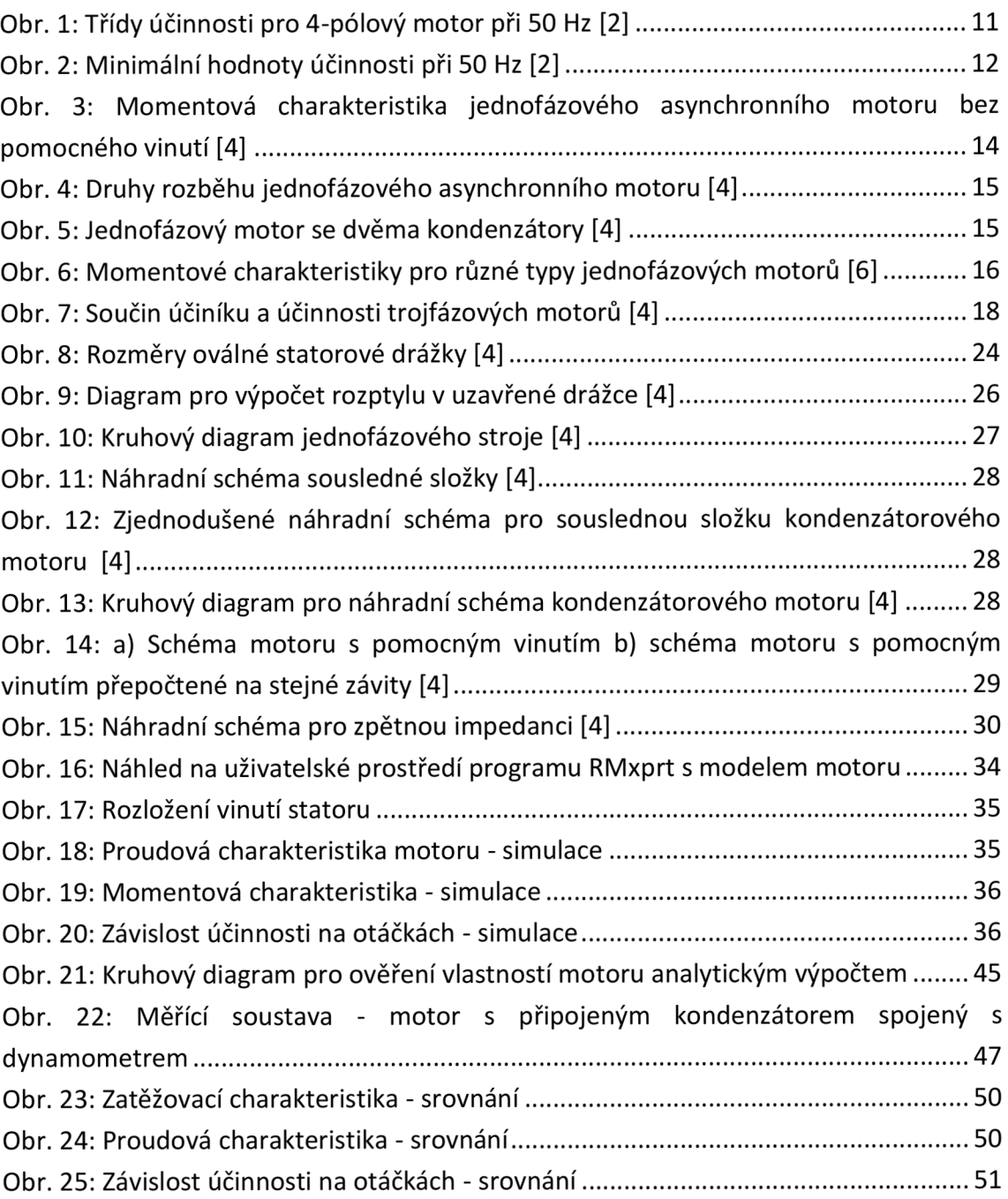

# Seznam tabulek

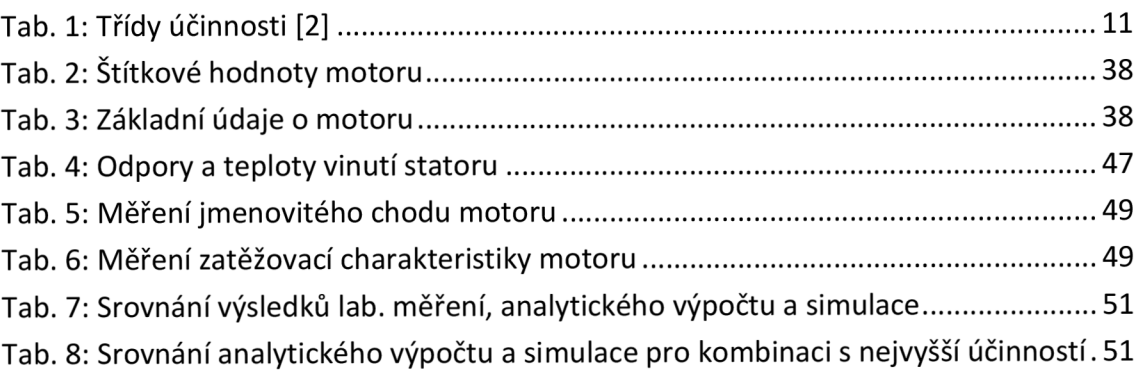

## 1 ÚVOD

Jak už název této bakalářské práce naznačuje, bude se zabývat možnostmi zvyšování účinnosti jednofázového asynchronního motoru s trvale připojeným kondenzátorem v pomocné fázi, a to pomocí prodloužení délky magnetického obvodu.

S cílem snížení spotřeby elektřiny a emisí oxidu uhličitého vznikla snaha o stanovení minimálních hodnot účinností elektrických motorů uvedených na nejen evropský trh. Mezi vydavatele předpisů pro elektrické motory patří Mezinárodní Elektrotechnická Komise (IEC - International Electrotechnical Commision). [1]

Jednou ze souvisejících norem je IEC 60034-30-1 Standard on efficiency classes for low voltage AC motors, tedy norma zavádějící třídy účinnosti pro nízkonapěťové elektromotory na střídavý proud.

Rozdělení tříd podle zmíněné normy lze vidět v Tab.l. K tomuto rozdělení se vztahuje Graf na Obr.l. zobrazující třídy účinnosti pro 4 pólové motory při frekvenci 50Hz v závislosti na výstupním výkonu.

| IE1                 | IE <sub>2</sub> | IE <sub>3</sub>       | IF4                      |  |  |
|---------------------|-----------------|-----------------------|--------------------------|--|--|
| Standardní účinnost | Vysoká účinnost | ■ Prvotřídní účinnost | Extra vysoká<br>účinnost |  |  |

**Tab. 1: Třídy účinnosti [2]** 

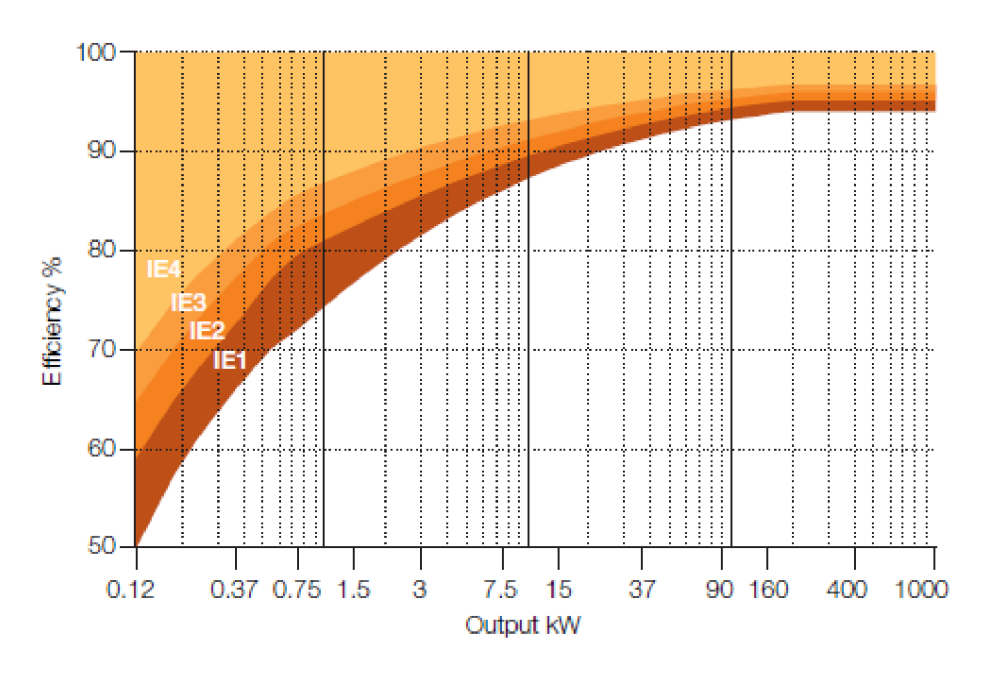

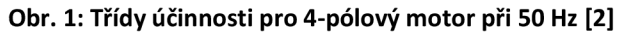

Obrázek *1.2.* je výňatek z tabulky pro minimální hodnoty účinnosti při 50 Hz definované podle IEC/EN 60034-30-1:2014 v materiálu [2]. Třídy účinnosti jsou rozděleny podle počtu pólů, přičemž se zohledňuje výstupní výkon elektromotoru.

| Output <b>IE1</b> |       |      |       |       |           |       |       |       | IE <sub>3</sub> |        |        |                                                                                                    | -IE4  |      |       |       |
|-------------------|-------|------|-------|-------|-----------|-------|-------|-------|-----------------|--------|--------|----------------------------------------------------------------------------------------------------|-------|------|-------|-------|
| kW                |       |      |       |       |           |       |       |       |                 |        |        | :2 pole :4 pole :6 pole :8 pole :2 pole :4 pole :6 pole :8 pole :2 pole :4 pole :6 pole :8 pole :2 pole :4 pole :6 pole :8 pole |       |      |       |       |
|                   | 145.0 | 50.0 | 38.3  | 31.0  | 53.6      | 59.1  | 50.6  | 39.8  | 60.8            | 64.8   | -57.7  | : 50.7                                                                                                    | 66.5  | 69.8 | 64.9  | 62.3  |
| 0.18              | 152.8 | 57.0 | 45.5  | 38.0  | 160.4     | -64.7 | 56.6  | 45.9  | 65.9            | 69.9   | 63.9   | 58.                                                                                                    | 70.8  | 74.7 |       | 67.2  |
| 0.20              | 154.6 | 58.5 | 47.6  | 39.7  | 61.9      | -65.9 | 58.2  | 47.4  | - 67.2          |        | 65.4   | :60.6                                                                                                    | 171.9 | 75.8 | -71.4 | 68.4  |
| 0.25              | 158.2 | 61.5 | 52.1  | 43.4  | - 64.8    | 68.5  | 61.6  | 50.6  | 69.7            | : 73.5 | 68.6   | 64.1                                                                                                    | 74.3  | 11.9 | 4.    | 170.8 |
| 0.37              | 63.9  | 66.0 | 159.7 | 49.7  | 69.5      | -72.7 | 67.6  | 56.1  | 173.8           | :77.3  | 73.5   | 69.3                                                                                                    | 78.1  | 81.1 | 78.0  | 174.3 |
| 0.40              | 64.9  | 66.8 | 161.1 | :50.9 | 170.4     | -73.5 | 68.8  | -57.2 | - 74.6          | 178.0  | - 74.4 | :70.1                                                                                                    | 78.9  | 81.7 | - 78. | :74.9 |
| 0.55              | 69.0  | 70.0 | 65.8  | 56.   | /4.<br>ł. |       | 173.1 | 61.7  | - 17.8          | 80.8   |        | :73.0                                                                                                    | 181.5 | 83.9 | 80.9  | 177.0 |

**Obr. 2: Minimální hodnoty účinnosti při 50 Hz [2]** 

Jako jedno z efektivních řešení otázky zvyšování účinnosti může být považováno prodloužení magnetického obvodu, které nevyžaduje změnu statorových a rotorových plechů ani další náklady na opracování. Prodloužení magnetického obvodu vede např. ke snížení magnetické indukce ve vzduchové mezeře a snížení proudové hustoty. Tento fakt vede k menším ztrátám. Jelikož zůstává většinou napájecí napětí stejné, musí být adekvátně změněn počet závitů vinutí statoru.

Použití metody zvýšení účinnosti asynchronního motoru pomocí prodloužení magnetického obvodu znamená zvýšení nákladů pro výrobce. Proto je třeba zvolit vhodnou axiální délku a zvážit výsledný efekt prodloužení. [1]

# 2 JEDNOFÁZOVÝ ASYNCHRONNÍ MOTOR

### **2.1 Jednofázový asynchronní motor obecně**

Většina indukčních motorů malých výkonů (zpravidla pod 2kW) pracují s jednofázovou střídavou napájecí sítí, která je běžně dostupná i v domácnostech. V případě použití měničů z oblasti výkonové elektroniky a vytvoření trojfázový výstupu lze i tak použít třífázové asynchronní motory.

Pro aplikace s konstantní rychlostí, což je nejčastější situace, jsou asynchronní motory napájeny přímo z dostupného jednofázového zdroje napojeného na rozvodnou síť. Zde mají jednofázové asynchronní motory hlavní využití.

Požadavek na schopnost samostatného rozběhu vede k přítomnosti dvou vinutí na statoru. Rotor zůstává standardně klečového typu. Prvnímu vinutí statoru se říká vinutí hlavní a druhé vinutí se nazývá pomocné.

Jednofázové asynchronní motory můžou po rozběhu pracovat pouze s jedním vinutím. To vede k degradaci účiníku a účinnosti, stejně tak ke snížení velikosti momentu.

Proto až na výjimky ( většinou pod 0.25 kW) zůstává pomocné vinutí zapojené i během provozu s cílem zvýšení výkonu.

V dnešní době se používají tři základní typy jednofázových asynchronních motorů

- motory s odporovým rozběhem
- kondenzátorové motory
- motory se stíněnými póly

[3]

Základním principem klasického indukčního stroje je vznik točivého pole, jež vzniká umístěním několikafázového vinutí na statorovou část motoru. V případě stroje s jediným vinutím, které je napájeno střídavým proudem, vzniká pulzující pole. Toto pulzující pole lze rozdělit na dvě točivá pole, otáčející se proti sobě. V klidovém stavu jsou točivé momenty obou polí stejně velké a opačného směru, a proto se navzájem ruší. Z tohoto důvodu má takový motor nulový záběrný moment, a tudíž není schopen samostatného rozběhu.

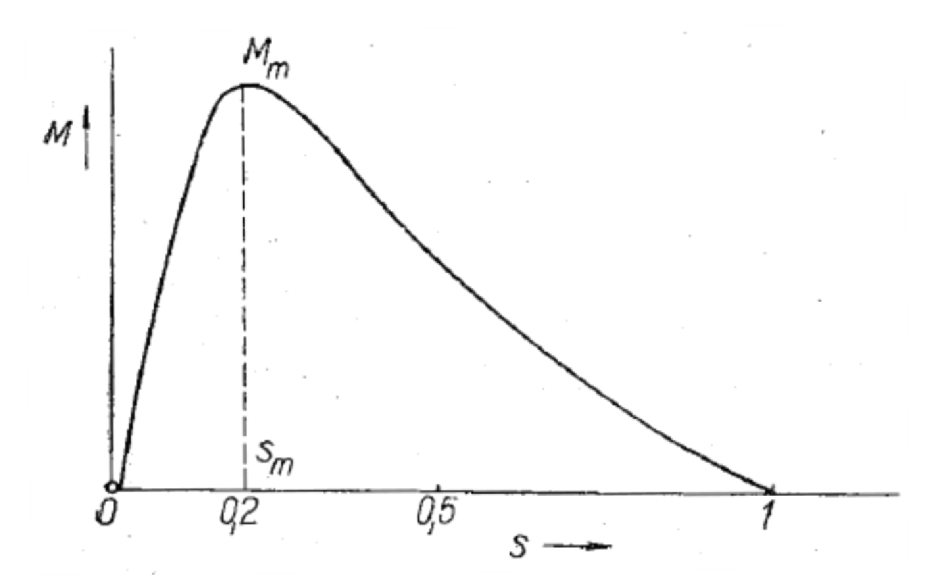

**Obr. 3: Momentová charakteristika jednofázového asynchronního motoru bez pomocného vinutí [4]** 

Použití jednofázového asynchronního motoru bez pomocné fáze není příliš časté. Většinou se přistupuje k přidání dalšího vinutí, které může plnit funkci pouze při rozběhu, nebo zůstává zapojeno i během samotného chodu pro zvýšení výkonu motoru. [4]

### **2.2 Druhy pomocných impedancí**

Pro potřebný fázový posun mezi pólem hlavní a pomocné fáze se využívají pomocné fáze kapacitního, odporového nebo induktivního charakteru. Připojení pomocné fáze se provádí paralelně k hlavnímu vinutí. Rozběhový prvek je pak spojen s pomocným vinutím do série.

#### **Pomocné odporové vinutí**

Pomocné vinutí odporové je realizováno pomocí drátu menší vodivosti, než je vodivost drátu hlavního vinutí. Často se používá mosazný vodič. Jako alternativa slouží použití většího počtu závitů, z nichž poslední jsou navinuty opačným směrem, aby byla velikost buzení cívky zachována.

#### **Pomocné vinutí s indukčností**

Indukčnost je připojena do série s pomocným vinutím, přičemž k jejímu odpojení dochází po dosažení požadovaných otáček odstředivým vypínačem. Zapojení s trvale připojenou indukčností by vedlo k nežádoucímu umělému navýšení jalové složky motoru, a proto se nepoužívá.

#### **Pomocné vinutí s kapacitou**

Jedná se o nejefektivnější způsob rozběhu jednofázového asynchronního motoru. Existují varianty s okamžitým odpojením po rozběhu, trvale připojeným kondenzátorem nebo zapojení se dvěma kondenzátory, z nichž jeden je po rozběhu odpojen. Zapojení se dvěma kondenzátory umožňuje získat vysoký záběrný moment. [5]

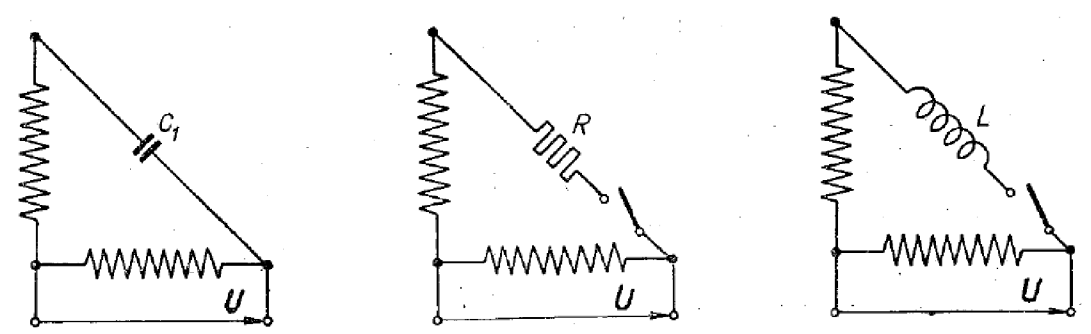

**Obr. 4: Druhy rozběhu jednofázového asynchronního motoru [4]** 

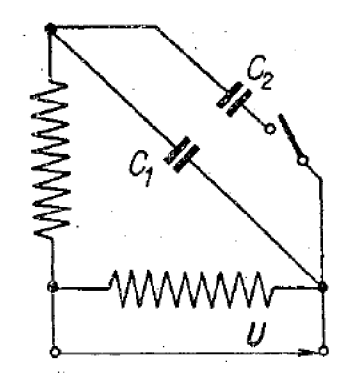

Obr. 5: Jednofázový motor se dvěma kondenzátory [4]

Na Obr. 6. jsou momentové charakteristiky jednofázových motorů. Zkratka TPC znamená motor s trvale připojeným kondenzátorem. Lze si povšimnout, že v případech, kdy je pomocná fáze po rozběhu odepnuta (např. použitím odstředivého vypínače), dochází ke skokovému snížení momentu.

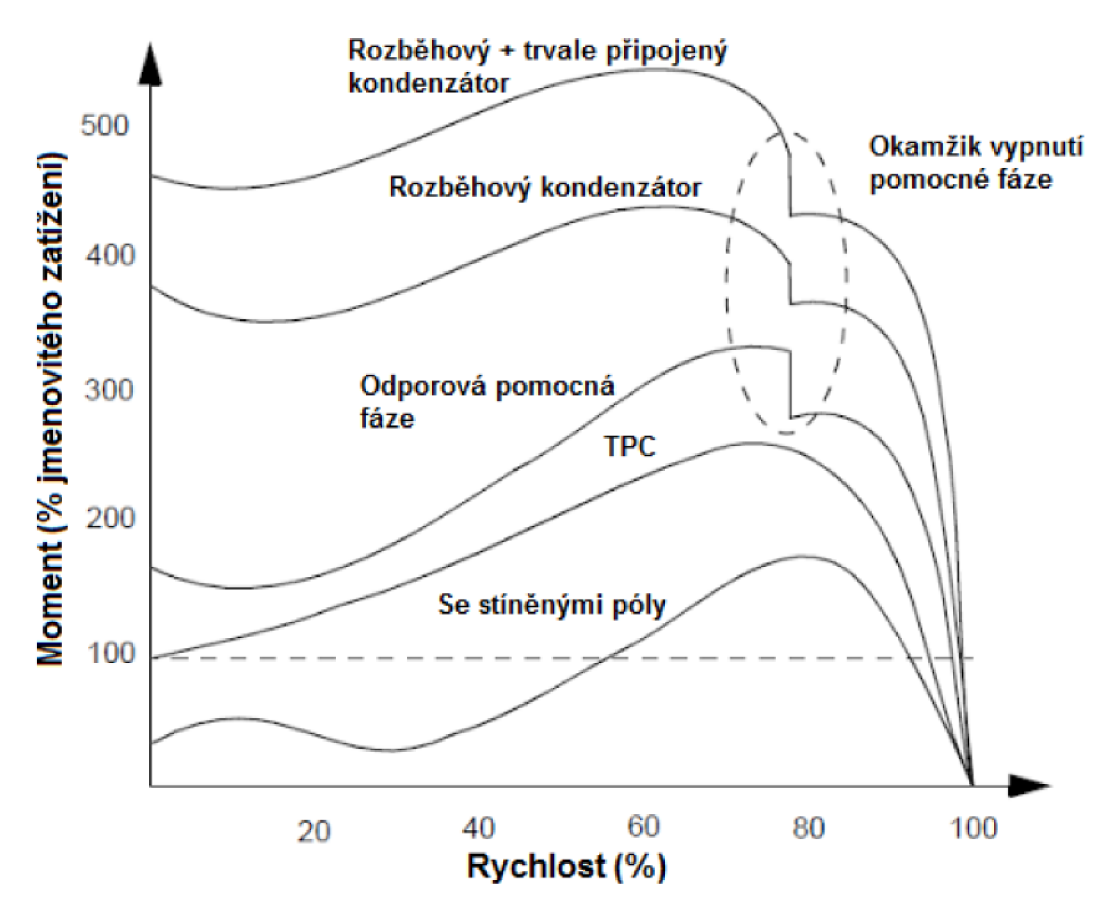

**Obr. 6: Momentové charakteristiky pro různé typy jednofázových motorů [6]** 

# 3 ANALYTICKY VYPOČET JEDNOFÁZOVÉHO ASYNCHRONNÍHO MOTORU S TRVALE PŘIPOJENÝM KONDENZÁTOREM V POMOCNÉ FÁZI

Při analytickém výpočtu, resp. ověření vlastností jednofázového asynchronního motoru s trvale připojeným kondenzátorem se bude vycházet z poznatků v publikaci Dr. Jaroslava Štěpiny. Celá kapitola bude tedy zpracována podle zdroje [4].

Jelikož se v praktické části této práce bude vycházet z technické dokumentace již existujícího motoru, bude postup v první části výpočtů tomuto faktu přizpůsoben.

### **3.1 Výpočet indukce ve vzduchové mezeře**

Při prvotním určování hlavních rozměrů železa se vychází z hlavních rozměrů železa strojů souměrných (trojfázových). Hlavní rozměry jednofázového motoru o výkonu P budou odpovídat rozměrům trojfázového motoru o výkonu akrát větším. Koeficient a tedy reprezentuje poměr výkonu trojfázového stroje k výkonu stroje jednofázového stejných rozměrů a vypočítá se jako převrácená hodnota koeficientu využití stroje y, který lze dohledat v tabulkách.

$$
\alpha = \frac{1}{\gamma} \tag{1}
$$

Výpočet zdánlivého příkonu trojfázového motoru se stejnými rozměry se provede dle rovnice:

$$
S_3 = \frac{\alpha \cdot P}{\cos \varphi_3 \cdot \eta_3} \tag{2}
$$

kde: cos $\varphi_3$  - účiník trojfázového motoru o výkonu  $\alpha P$ 

 $\eta_3$  - účinnost trojfázového motoru o výkonu  $\alpha$ P Jejich velikost lze odhadnout využitím diagramu na Obr. 7 níže.

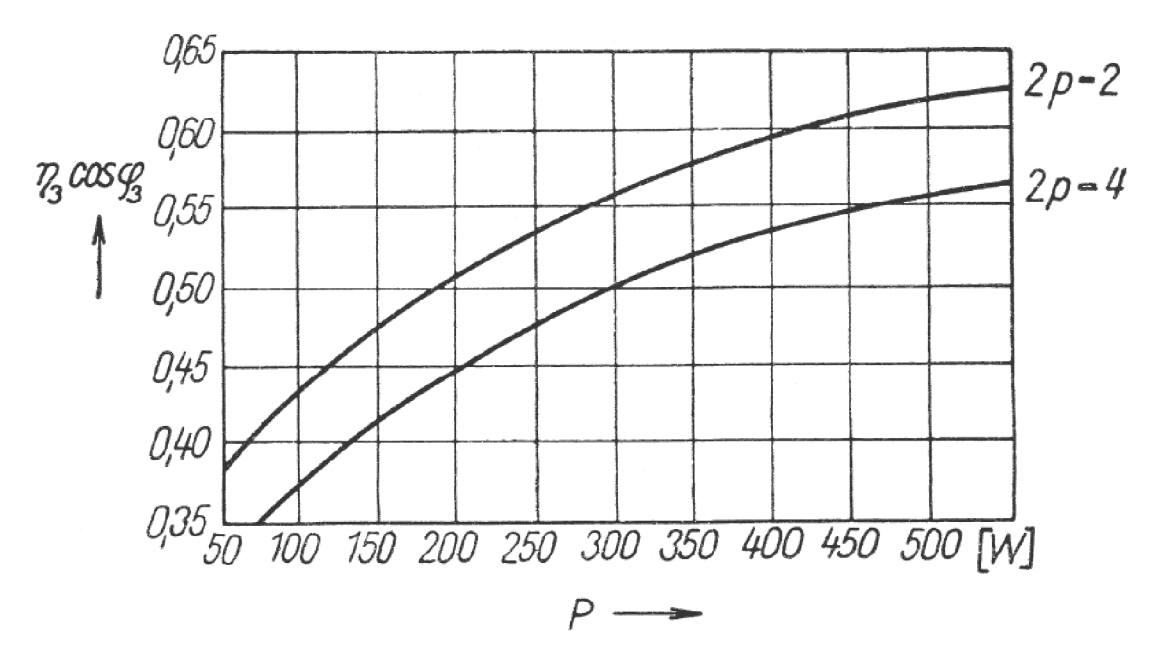

**Obr. 7: Součin účiníku a účinnosti trojfázových motorů [4]** 

Při znalosti zdánlivého příkonu S<sub>3</sub> náhradního trojfázového motoru je možné pro hlavní rozměry nejběžnějších dvoupólových a čtyřpólových motorů použít vztah:

$$
d^2 \cdot l = \frac{8.6 \cdot 10^4}{B_{\delta} \cdot A} \cdot \frac{S_3}{n_s} \tag{3}
$$

kde: d - vrtání statoru

I - délka statorového železa

 $S_3$  - zdánlivý příkon trojfázového stroje stejných rozměrů

 $B_{\delta}$  - maximální indukce ve vzduchové mezeře

A - proudové zatížení obvodu statoru

n<sub>s</sub> - synchronní otáčky

A odtud je hodnota maximální indukce ve vzduchové mezeře pro již známé rozměry motoru:

$$
B_{\delta} = \frac{8.6 \cdot 10^4 \cdot S_3}{d^2 \cdot l \cdot A \cdot n_s} \tag{4}
$$

Hodnoty proudového zatížení statorového obvodu se pohybují rozmezí A = 120 až 200 A/cm.

### **3.2 Výpočet činných odporů a činitelů vinutí**

Odpor pro každé vinutí statoru lze vypočítat dle vztahu:

$$
R_1 = \frac{N \cdot l_z}{\gamma \cdot S} \tag{5}
$$

kde: N - počet závitů daného vinutí

l<sub>z</sub> - střední délka závitů

y - měrná vodivost

S - průřez vodiče

Pro odpor tyče rotoru platí vztah:

$$
R_t = \frac{l_t}{\gamma \cdot S_t} \tag{6}
$$

kde: l<sub>t</sub> - délka tyče rotoru

y - měrná vodivost tyče rotoru

 $S_t$  - průřez tyče rotoru

Pro odpor spojovacího kruhu platí:

$$
R_{kr} = \frac{\pi \cdot d_{kr}}{\gamma \cdot S_{kr} \cdot Q_2} \tag{7}
$$

kde:  $d_{kr}$ - střední průměr spojovacího kruhu

S<sub>kr</sub> - průřez spojovacího kruhu

O2 - počet drážek (tyčí) rotoru

Pro odpor jedné tyče rotoru se započteným vlivem spojovacích kruhů platí

$$
R'_{t} = R_{t} + \frac{R_{kr}}{2 \cdot \sin^{2} \frac{p \cdot \pi}{Q_{2}}}
$$
\n
$$
\tag{8}
$$

kde: p - počet pólových dvojic

Pro odpor rotorové klece přepočtený na stator platí vztah:

$$
R_2 = \frac{4 \cdot m \cdot (N_1 \cdot \chi_1)^2}{Q_2 \cdot {\chi_t}^2} \cdot R'_t
$$
 (9)

kde: m - počet fází statorového vinutí N<sub>1</sub> - počet závitů statorového vinutí

Xi - činitel vinutí statoru

Xt- činitel vinutí pro rotorovou klec

Činitel vinutí se vypočítá jako součin činitele rozlohy a činitele zkrácení kroku:

$$
\chi = \chi^{'} \cdot \chi^{''} \tag{10}
$$

U jednofázových motorů bývá nejčastější vinutí se soustřednými čely. U vinutí tohoto typu lze pak uvažovat činitel zkrácení kroku  $\chi'' = 1$ . Činitel vinutí je pak roven přímo činiteli rozlohy.

Činitele vinutí se určují stejným způsobem pro vinutí hlavní i pomocné, protože se liší pouze počtem obsazených drážek a vodičů. Pro činitel vinutí pak platí:

$$
\chi = \chi^{'} = \frac{\sin q \frac{\alpha}{2}}{q \cdot \sin \frac{\alpha}{2}}\tag{11}
$$

kde: q - počet drážek na pól a fázi

a - úhel mezi sousedními drážkami v elektrických stupních

Činitel vinutí pro rotorovou klec vypočítá na základě znalosti zešikmení drážek a pólové rozteče:

$$
\chi_t = \frac{\sin \frac{\tilde{s} \cdot \pi}{2 \cdot \tau}}{\frac{\tilde{s} \cdot \pi}{2 \cdot \tau}}
$$
(12)

kde: š - délka zešikmení  $\tau$  - pólová rozteč

### **3.3 Výpočet hlavní reaktance**

Hlavní reaktanci určuje magnetický tok procházející vzduchovou mezerou do rotoru. Pro její výpočet je nutné zjistit součet dílčích magnetických napětí na jednotlivých částech, a to při jmenovitém sycení magnetického obvodu.

Pro určení magnetického napětí ve vzduchové mezeře je třeba vypočítat nejprve Carterovy činitele pro stator a rotor pomocí vztahu:

$$
k_{\delta} = \frac{\tau_d}{\tau_d + \delta - \frac{3}{4} \cdot b'}
$$
 (13)

kde:  $\tau_d$  - rozteč

6 - délka vzduchové mezery

b' - otevření drážky uvažované části (rotoru, nebo statoru)

Efektivní délka vzduchové mezery je dána vztahem:

$$
\delta^{'} = k_{\delta 1} \cdot k_{\delta 2} \cdot \delta \tag{14}
$$

kde:  $k_{\delta 1}$  - Carterův činitel pro stator

 $k_{\delta 2}$  - Carterův činitel pro rotor

Při znalosti délky efektivní vzduchové mezery je magnetické napětí ve vzduchové mezeře:

$$
U_{m\delta} = 1.6 \cdot 10^4 \cdot \delta' \cdot B_{\delta} \tag{15}
$$

U železných částí magnetického obvodu se pro použité plechy odečte magnetické napětí na 1cm (intenzita magnetického pole) z B-H křivky a následně dojde k násobení délkou indukčních čar jednotlivých částí. Pro odečtení intenzity magnetického pole z B-H křivky příslušných plechů je však nejprve potřeba přibližně zjistit sycení částí magnetického obvodu.

Proto použijeme nejprve vztah pro sycení zubů statoru:

$$
B_{z1} = \frac{B_{\delta} \cdot \pi \cdot d}{b_{z1} \cdot k_{Fe} \cdot Q_1} \tag{16}
$$

kde: d - průměr vrtání statoru

b<sub>z1</sub> - šířka zubů statoru

k<sub>Fe</sub> - činitel plnění železa

 $Q_1$  - počet statorových drážek

Pro výpočet sycení jha statoru využijeme vztahu:

$$
B_{j1} = \frac{B_{\delta} \cdot d}{2 \cdot h_{j1} \cdot p \cdot k_{Fe}} \tag{17}
$$

kde:  $h_{i1}$  - šířka statorového jha

Pro zjištění sycení železa zubů rotoru a rotorového jha se používají obdobné vztahy jako pro stator.

Po přibližném zjištění sycení je možné z B-H křivky odečíst příslušné intenzity magnetického pole a násobit je délkami indukčních čar příslušných částí:

$$
U_{mz1} = H_{z1} \cdot l_{z1} \tag{18}
$$

$$
U_{mj\,1} = H_{j\,1} \cdot l_{j\,1} \tag{19}
$$

$$
U_{mz2} = H_{z2} \cdot l_{z2} \tag{20}
$$

$$
U_{mj\,2} = H_{j\,2} \cdot l_{j\,2} \tag{21}
$$

kde: U $_{mz1}$  - magnetické napětí zubů statoru

Umz2- magnetické napětí zubů rotoru

Umji- magnetické napětí jha statoru

Umj2 - magnetické napětí jha rotoru

 $I_{z1}$ ,  $I_{z2}$ ,  $I_{j1}$ ,  $I_{j2}$ - délky indukčních čar

Celkové magnetické napětí obvodu na pólovou dvojici je pak dáno součtem:

$$
U_m = U_{m\delta} + U_{mz1} + U_{mz2} + U_{mj1} + U_{mj2}
$$
\n(22)

Výpočet ekvivalentní vzduchové mezery zahrnující vliv železa je dán vztahem:

$$
\delta'' = \delta' \cdot \frac{U_m}{U_{m\delta}}
$$
 (23)

kde: 6" - ekvivalentní vzduchová mezera

Při její znalosti lze přistoupit k výpočtu hlavní magnetizační reaktance:

$$
X_h = 1.6 \cdot m \cdot \frac{f}{100} \cdot \left(\frac{N \cdot \chi}{100}\right)^2 \cdot \frac{\tau}{100 \cdot \delta''} \cdot \frac{l}{p}
$$
 (24)

kde: f - kmitočet sítě

N - počet závitů uvažovaného vinutí

X - činitel vinutí

T - pólová rozteč

I - ideální délka železa (u malých strojů se uvažuje rovna délce železa samotného)

p - počet pólových dvojic

Hlavní reaktance pro samotnou vzduchovou mezeruje pak:

$$
X'_{h} = X_{h} \cdot \frac{\delta^{n}}{\delta^{n}} \tag{25}
$$

### **3.4 Výpočet rozptylové reaktance statoru**

Rozptylová reaktance statoru v sobě sdružuje všechny magnetické toky uvažovaného statorového vinutí, mimo tok základní harmonické ve vzduchové mezeře. Je to nejcitlivější část výpočtu stroje, protože má ze všech parametrů největší vliv na přetížitelnost, záběrný moment a proud nakrátko.

Nejprve dojde ke stanovení součinitele diferenčního rozptylu:

$$
\sigma_{A0} = \frac{\pi^2 \cdot p}{\chi^2_{A} \cdot Q_1} \cdot \left[ -\frac{1}{6} \cdot q + \frac{1}{4} \cdot Q_p + \frac{1}{6 \cdot q} \right] - 1 \tag{26}
$$

kde: χ<sub>A</sub> - činitel uvažovaného vinutí A pro první harmonickou

 $Q_p = \frac{Q_1}{2p}$  - počet drážek na pól

q - počet drážek obsazených uvažovaným vinutím A na pólu

Diferenční rozptyl statorového vinutí:

$$
X_{A0} = \sigma_{A0} \cdot X'_h \tag{27}
$$

Reaktance rozptylu přes hlavy zubů pro jednovrstvová vinutí:

$$
X_z = 0.158 \cdot \frac{f}{100} \cdot \left(\frac{N_A}{100}\right)^2 \cdot \frac{l}{p} \cdot \frac{\lambda_{z1}}{q}
$$
 (28)

přičemž

$$
\lambda_{z1} = \frac{[\tau_{d2} - 0.75 \cdot (b_1' + b_2')]^2}{6 \cdot \tau_{d2} \cdot \delta} \tag{29}
$$

kde: T<sub>d2</sub> - rozteč drážky rotoru

b'<sub>1</sub> - otevření drážky statoru ve vzduchové mezeře

b'2 - otevření drážky rotoru ve vzduchové mezeře

Rozptyl od natočení drážek rotoru:

$$
X_{Aq} = \sigma_q \cdot X'_{h} \tag{30}
$$

kde:

$$
\sigma_q \doteq 1.64 \cdot \left(\frac{p}{Q_2} \cdot \frac{\breve{s}}{\tau_{d_2}}\right) \tag{31}
$$

Drážkový rozptyl (rozptylová reaktanci statorové drážky) stanovíme pomocí vztahu:

$$
X_{Ad} = 0.158 \cdot \frac{f}{100} \cdot \left(\frac{N_A}{100}\right)^2 \cdot \frac{l}{p} \cdot \frac{\lambda_d}{q}
$$
 (32)

kde: q - počet drážek na pól obsazených uvažovaným vinutím a  $\lambda_d$  značí vodivost drážky, kterou lze získat ze vztahu:

$$
\lambda_d = \frac{h_1}{3 \cdot b} + 0.66 + \frac{h_4}{b_4} \tag{33}
$$

přičemž  $h_1$ , b, $h_4$  a b<sub>4</sub> odpovídají Obr.8.

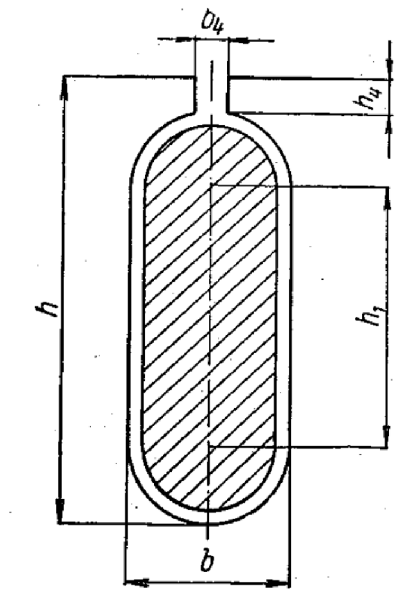

**Obr. 8: Rozměry oválné statorové drážky [4]** 

Pro výpočet rozptylu přes čela vinutí se použije vztah:

$$
X_{A\breve{c}} = 0.158 \cdot \frac{f}{100} \cdot \left(\frac{N_A}{100}\right)^2 \cdot \frac{l_{\breve{c}}}{p} \cdot \lambda_{\breve{c}} \tag{34}
$$

kde: I<sub>č</sub>- střední délka čela vinutí

a  $\lambda_{\check{c}}$  je vodivost přes čela vinutí, která se volí v rozmezí  $\lambda_{\check{c}} \doteq 0.11$  až 0.16. Nakonec lze součtem dílčích rozptylů získat rozptylovou reaktanci hlavního vinutí:

$$
X_{\nu A} = X_{A0} + X_{Ad} + X_{A\breve{c}} + X_{Aq} \tag{35}
$$

### **3.5 Výpočet rozptylové reaktance rotoru přepočtené na stator**

Diferenční rozptyl klecového rotoru:

 $X_{20} = \sigma_{20} \cdot X'_{h}$  (36)

přičemž pro klecový rotor platí:

$$
\sigma_{20} \doteq 3.3 \cdot \left(\frac{p}{Q_2}\right)^2 \tag{37}
$$

Poměr efektivního proudu rotorové tyče při chodu nakrátko k šířce drážky b

$$
\frac{I_{tk}}{b} \tag{38}
$$

Efektivní proud rotorové tyče při chodu nakrátko:

$$
I_{tk} = S_t \cdot \sigma_{tk} \tag{39}
$$

kde:  $S_t$  - průřez rotorové tyče

 $\sigma_{tk}$ - efektivní proudová hustota při chodu nakrátko

Vodivost uzavřené rotorové drážky:

$$
\lambda_d = \frac{h_1}{3 \cdot b} + 0.66 + \lambda_4 \tag{40}
$$

zde jsou rozměry hl , b vyznačeny na Obr.9., ze kterého se bude odčítat velikost *X<sup>A</sup>*

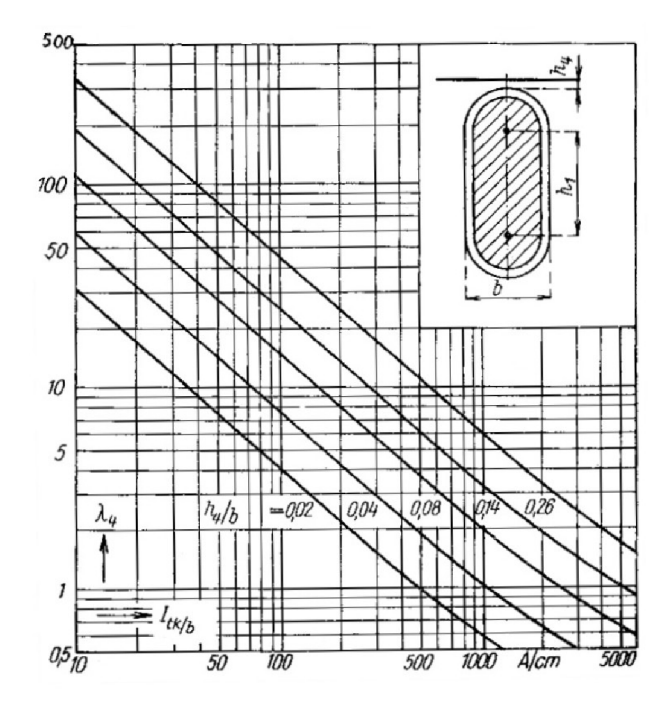

**Obr. 9: Diagram pro výpočet rozptylu v uzavřené drážce [4]** 

Drážkový rozptyl klecového rotoru přepočtený na statorové vinutí A je dán vztahem:

$$
X_{2d} = 0.316 \cdot \frac{f}{100} \cdot \left(\frac{N_A \cdot \chi_A}{100 \cdot \chi_t}\right)^2 \cdot l \cdot \frac{m \cdot \lambda_d}{Q_2}
$$
 (41)

- kde: **X**A-činitel statorového vinutí A, na které přepočítáváme rotorové konstanty
- Xt- činitel zešikmení rotorové drážky
- I délka železa
- m počet fázových vinutí statoru
- f kmitočet proudu ve statoru

Rozptylová reaktance rotoru od natočení drážek se uvažuje stejná jako pro stator:

$$
X_{2q} = X_{Aq} \tag{42}
$$

Celková rozptylová reaktance rotoru přepočtená na stator je pak dána součtem dílčích rozptylových reaktancí:

$$
X_{v2} = X_{20} + X_{2d} + X_{2q} \tag{43}
$$

### **3.6 Výpočet hodnot pro konstrukci kruhového diagramu**

Kruhový diagram pro souslednou složku jednofázového asynchronního motoru s pomocným vinutím a trvale připojeným kondenzátorem je možné sestrojit podle náhradního schématu na Obr. 12, podobně jako u stroje souměrného nebo bez pomocného vinutí. Stejně jako u jednofázového motoru bez pomocného vinutí dojde k zavedení fiktivní rozptylové impedance a komplexního činitele rozptylu, avšak s rozdílem reprezentujícím přítomnost pomocného vinutí a trvale připojeného kondenzátoru. Do svislé (reálné osy) Gaussovy roviny bude v tomto případě položeno fiktivní napětí *(3U,* ze kterého budou poté vypočítána i měřítka výkonů a momentů.

Na Obr. 10 níže je zobrazen kruhový diagram pro jednofázový stroj bez uvažování pomocného vinutí. Vychází z vektoru sousledné složky proudu naprázdno, který svírá s vodorovnou osou úhel  $y_1$ . Z něj vychází polygon impedancí A, B, C, D.

Na Obr. 11 zobrazeno náhradní schéma sousledné složky pro kondenzátorový motor, na které navazuje Obr. 12 se zjednodušeným náhradním schématem pro souslednou složku kondenzátorového motoru. Podle tohoto náhradního schématu může být poté sestrojen kruhový diagram, stejně jako u stroje bez pomocného vinutí nebo stroje souměrného. Jedním z rozdílů je již zmíněné zavedení fiktivního napětí |3U, jak je schematicky naznačeno na Obr. 13.

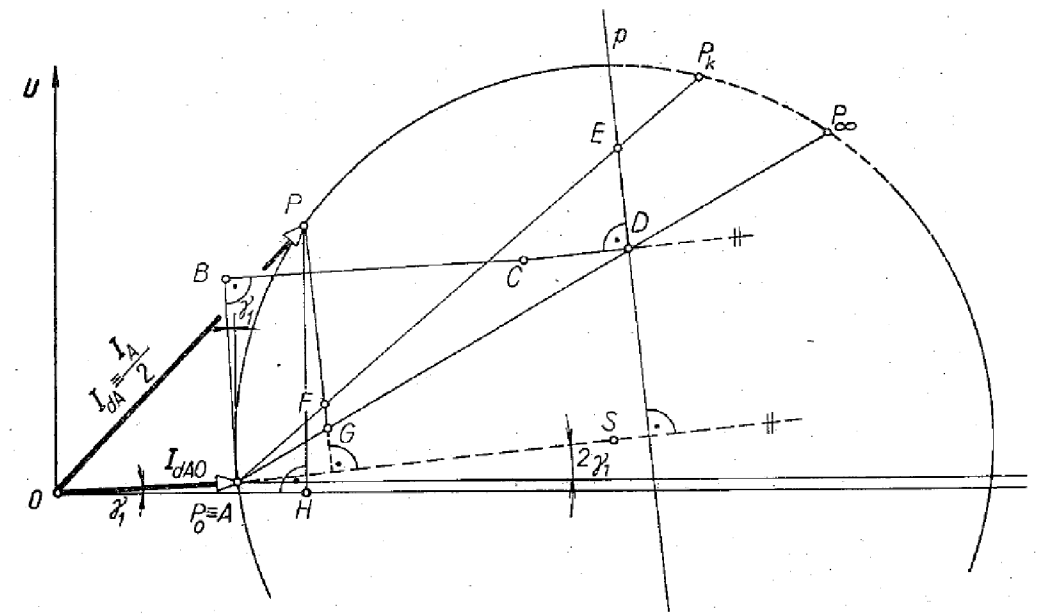

**Obr. 10: Kruhový diagram jednofázového stroje [4]** 

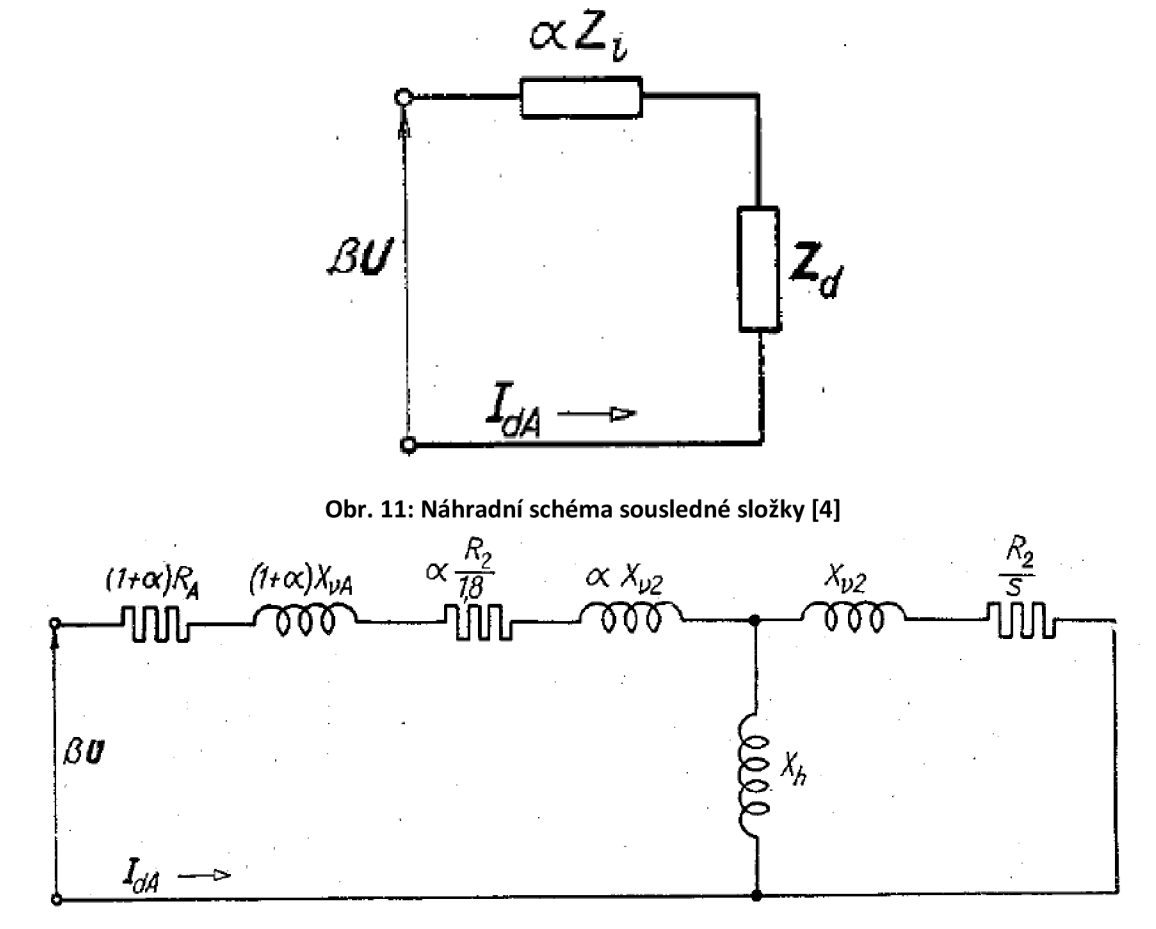

**Obr. 12: Zjednodušené náhradní schéma pro souslednou složku kondenzátorového motoru [4]** 

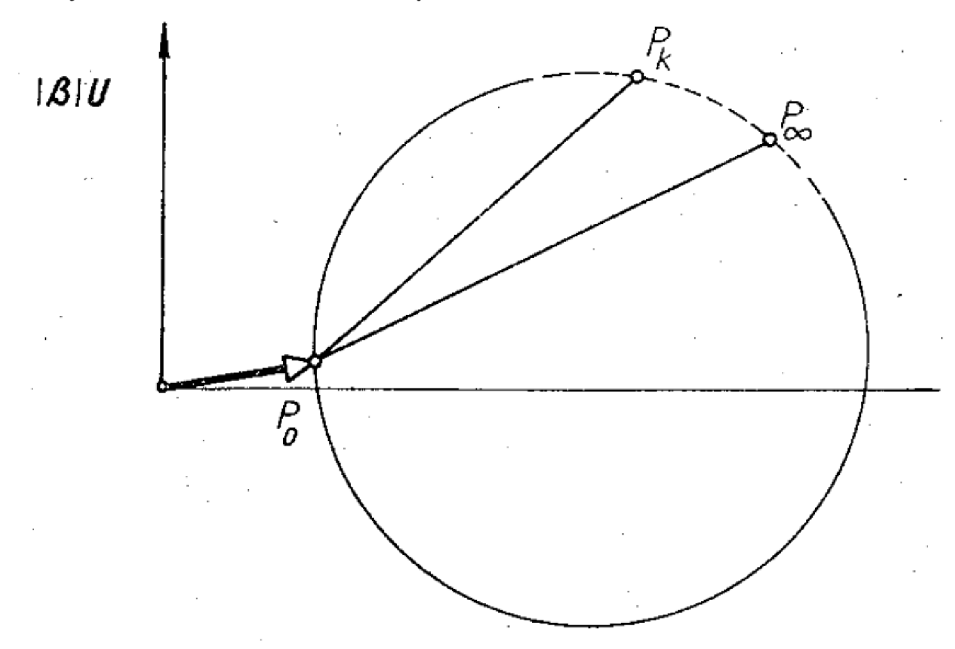

**Obr. 13: Kruhový diagram pro náhradní schéma kondenzátorového motoru [4]** 

### **3.6.1 Výpočet pomocné impedance přepočtené na stejné závity**

$$
Z'_{p} = \frac{1}{j \cdot {k_1}^2 \cdot \omega \cdot C_1} + \Delta R + \Delta X_{\nu}
$$
\n(44)

kde  $\Delta R = R'_{B} - R_{A}$  a  $\Delta X_{\nu} = X'_{\nu B} - X_{\nu A}$  představují rozdíly mezi přepočtenými rozptylovými hodnotami vinutí B a hodnotami vinutí A.

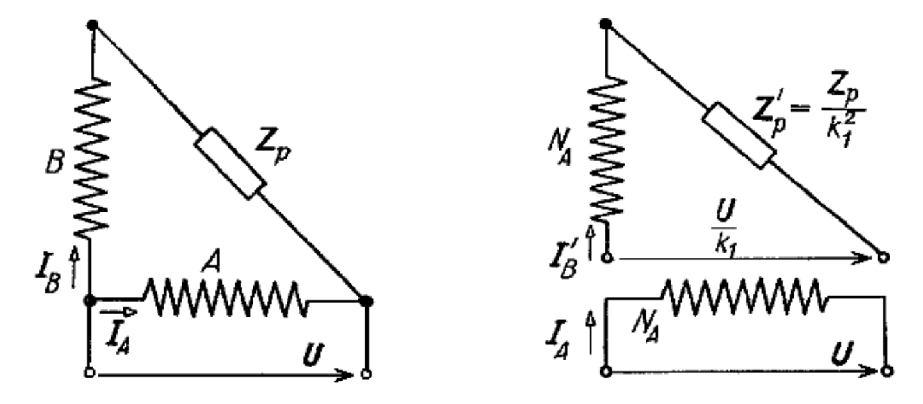

**Obr. 14: a) Schéma motoru s pomocným vinutím b) schéma motoru s pomocným vinutím přepočtené na stejné závity [4]** 

Impedance  $Z_p$  na Obr.14 a) představuje rozdíl předpokládané a skutečné rozptylové (přepočtené) impedance vinutí B. Schéma na Obr. 14 a), kde je počet efektivních závitů různý, lze přepočítat na schéma na Obr. 14 b), a to po zavedení poměru efektivních závitů obou vinutí:

$$
k_1 = \frac{\chi_{B \cdot N_B}}{\chi_A \cdot N_A} \tag{45}
$$

## **3.6.2 Výpočet zpětné impedance**

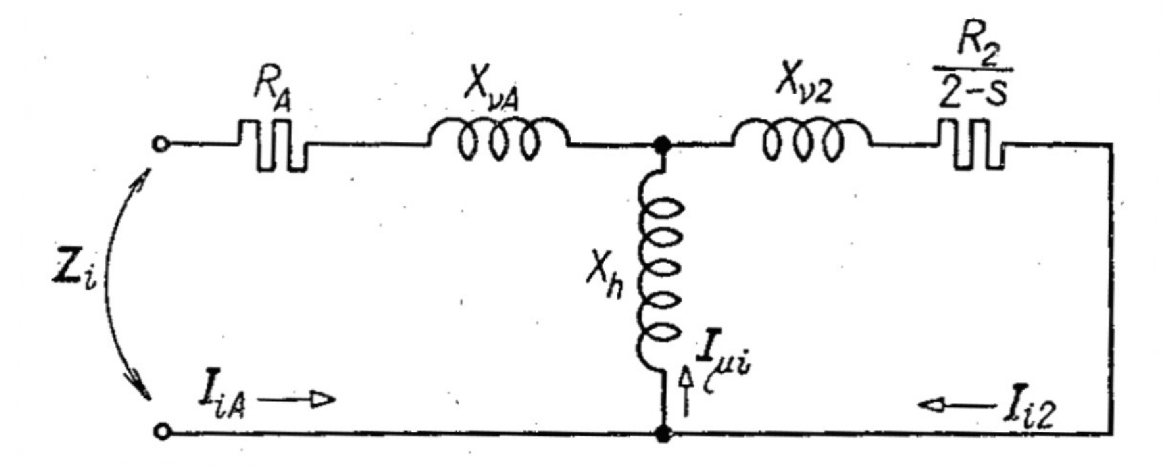

**Obr. 15: Náhradní schéma pro zpětnou impedanci [4]**  Výpočet zpětné impedance ze schématu na Obr. 15:

$$
Z_i = (R_A + jX_{\nu A}) + \left(\frac{\left(jX_{\nu 2} + \frac{R_2}{2 - s}\right) \cdot jX_h}{j \cdot X_h + jX_{\nu 2} + \frac{R_2}{2 - s}}\right)
$$
(46)

### **3.6.3 Výpočet konstant**

$$
\alpha = \frac{Z'_{p}}{Z'_{p} + 2 \cdot Z_{i}} \tag{47}
$$

$$
\beta = \frac{Z'_{p} + \left(1 - \frac{j}{k_1}\right) \cdot Z_i}{Z'_{p} + 2 \cdot Z_i}
$$
\n(48)

## **3.6.4 Výpočet fiktivní rozptylové impedance pro nesouměrný stroj**

$$
Z_{\nu 1} = (1 + \alpha) \cdot R_A + \alpha \cdot \frac{R_2}{1,8} + j(1 + \alpha) \cdot X_{\nu A} + j\alpha \cdot X_{\nu 2}
$$
 (49)

### **3.6.5 Výpočet komplexního činitele rozptylu**

$$
\nu_1 = |\nu_1| \angle -\gamma_1 = \frac{Z_{\nu 1} + jX_h}{jX_h}
$$
\n(50)

### **3.6.6 Fiktivní napětí pro reálnou osu**

$$
|\beta| \cdot U \tag{51}
$$

#### **3.6.7 Výpočet sousledné složky proudu naprázdno**

$$
I_{dA0} = \frac{|\beta| \cdot U}{\nu_1 \cdot jX_h}
$$
 (52)

### **3.6.8 Výpočet polygonu impedancí A, B, C, D, E**

$$
\overline{AB} = |\nu_1| \cdot \left(2 \cdot R_A + \frac{R_2}{1,8}\right) \tag{53}
$$

$$
\overline{\text{BC}} = |\nu_1| \cdot (2 \cdot X_{\nu A} + X_{\nu 2}) \tag{54}
$$

$$
\overline{CD} = |\nu_1|^2 \cdot (X_{\nu 2}) \tag{55}
$$

$$
\overline{\text{DE}} = |v_1|^2 \cdot (R_2) \tag{56}
$$

### **3.6.9 Výpočet délky APk a měřítek pro odečítání z kruhového diagramu**

Po vynesení impedancí je potřeba nalézt střed hledané kružnice. Nejprve je nutné odměřit vzdálenost bodů A a E a následně zjistit polohu bodu  $P_k$  pomocí vztahu:

$$
\overline{AP_k} = \frac{|\beta| \cdot U}{\overline{AE}} \tag{57}
$$

, přičemž bod Pk leží právě na tzv. výkonové přímce, která prochází body A a E. Délka APk se vynáší v měřítku proudů.

Kromě měřítek ve kterých vynášíme proudy a impedance, potřebujeme k práci s kruhovým diagramem znát měřítko výkonu a momentů.

Měřítka výkonů a momentů se získají za pomoci následujících vztahů:

$$
\mu_P = m \cdot \mu_I \cdot |\beta| \cdot U \tag{58}
$$

$$
\mu_M = \frac{30 \cdot 10^2}{\pi \cdot 9.81 \cdot n_s} \cdot m \cdot \mu_I \cdot |\beta| \cdot U \tag{59}
$$

### **3.6.10 Odečítání z kruhového diagramu**

Odečtení jmenovitého proudu, proudu naprázdno a proudu nakrátko se provádí následujícím způsobem:

$$
I_A = I_{dA} \cdot 2 = \overline{OP} \cdot 2 \tag{60}
$$

$$
I_{A0} = I_{dA0} \cdot 2 = \overline{OA} \cdot 2 \tag{61}
$$

$$
I_{Ak} = I_{dAk} \cdot 2 = OP_k \cdot 2 \tag{62}
$$

Moment na hřídeli se dopočítá odečtením momentu tření a brzdného momentu zpětné složky od délky úsečky *PG* převedené na moment pomocí měřítka momentů $(\mu_M)$ :

$$
M = \overline{PG} - \Delta M - M_i \tag{63}
$$

kde Mi je brzdný moment zpětné složky a lze jej zjistit podle vztahu:

$$
M_i = \frac{1}{\pi \cdot n_s} \cdot \frac{R_2}{2 - s} \cdot I_{dA}{}^2
$$
 (64)

a  $\Delta M$  je moment tření.

Příkon stroje odpovídá délce úsečky *PH* násobené měřítkem výkonů.

$$
P_1 = \overline{PH} \cdot \mu_P \tag{65}
$$

## 4 PROGRAM RMXPRT ANSYS MAXWELL

Program ANSYS RMxprt slouží k návrhu a optimalizaci elektrických točivých strojů. Metoda výpočtu charakteristik elektrických točivých strojů je založena na použití analytických vztahů popisujících náhradní schéma daného stroje. Je využíván jako pomocník při návrhu, optimalizaci nebo analýze stroje.

Program RMxprt umožňuje uživateli pracovat s mnoha typy šablon motorů, mezi něž patří šablony pro např.: asynchronní, synchronní, BLDC a reluktanční motory.

Uživatel má možnost využít funkci automatického návrhu některých konstrukčních částí motoru.

Simulace provedené pomocí programu RMxprt poskytují základní data pro vyhodnocení stroje.

# 5 VYTVOŘENÍ MODELU JEDNOFÁZOVÉHO ASYNCHRONNÍHO MOTORU V PROGRAMU RMXPRT

### **5.1 Vytvoření modelu**

Tvorba modelu motoru v prostředí RMxprt začala výběrem odpovídajícího typu motoru z listu s typy strojů. V tomto případě se jedná o jednofázový indukční motor. Následně byly doplněny základní vlastnosti motoru jako je počet pólů, pozice rotoru, jmenovité otáčky, ztráty třením, operační mód - C-Run pro motor s trvale připojeným kondenzátorem nebo velikost kapacity kondenzátoru.

Dalším krokem byla specifikace statoru a rotoru jako částí, která v sobě zahrnuje i definování drážek a vinutí.

Posledním krokem pak bylo přidání vlastností hřídele.

Parametry byly přiřazovány v souladu s dostupnou výkresovou dokumentací motoru. Hodnoty zadané pro B-H křivku plechů M700-50A vycházejí ze zdroje [7].

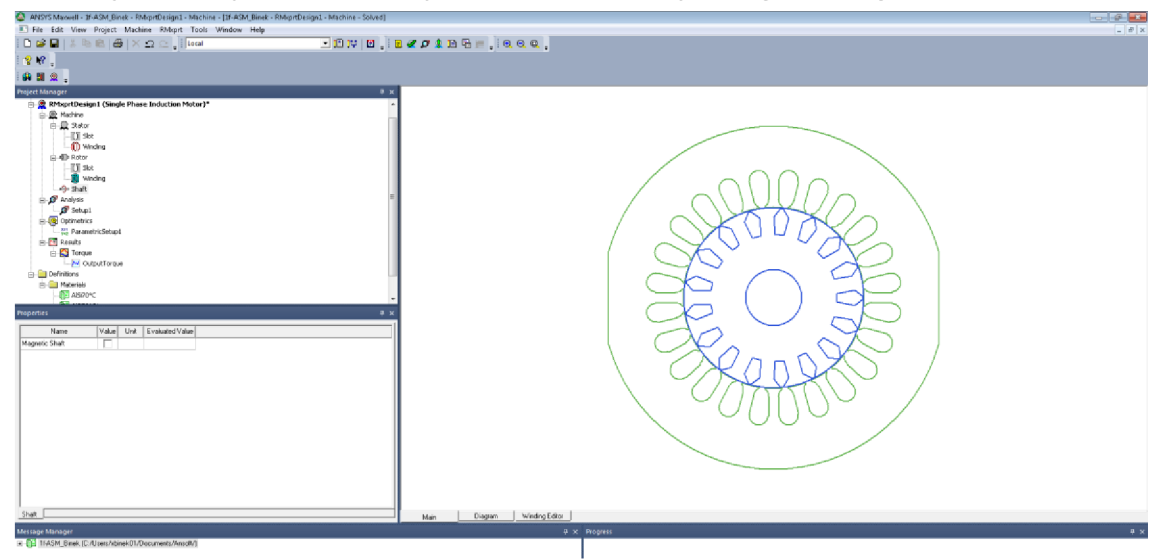

**Obr. 16: Náhled na uživatelské prostředí programu RMxprt s modelem motoru** 

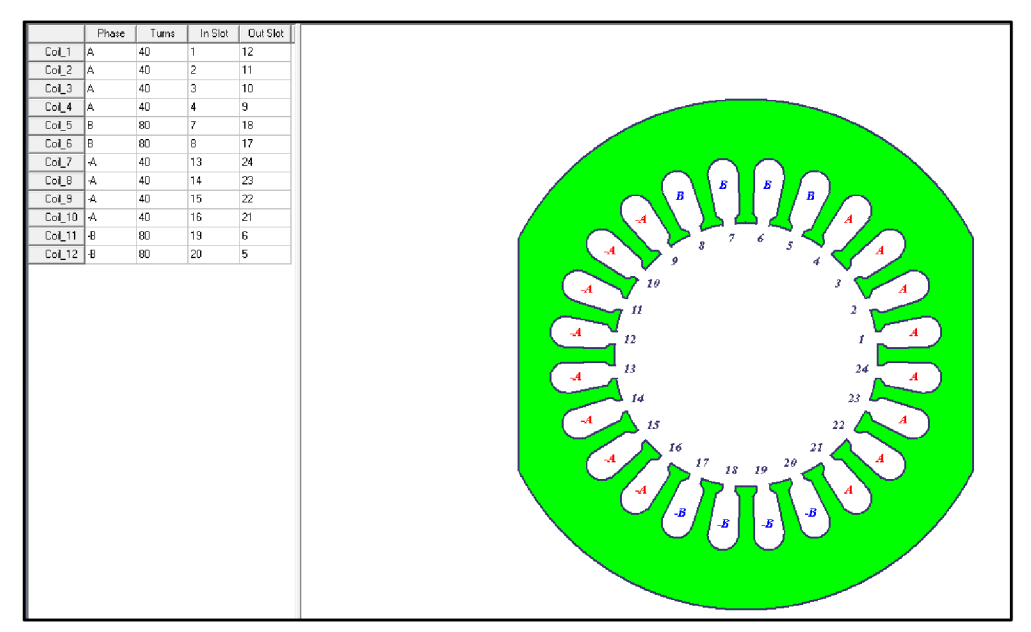

Obr. 17: Rozložení vinutí statoru

### **5.2 Simulace motoru**

Jedním z účelů vytvoření modelu byla simulace motoru umožňující srovnání výsledků s analytickým výpočtem provedeným v kapitole 6 a laboratorním měřením motoru.

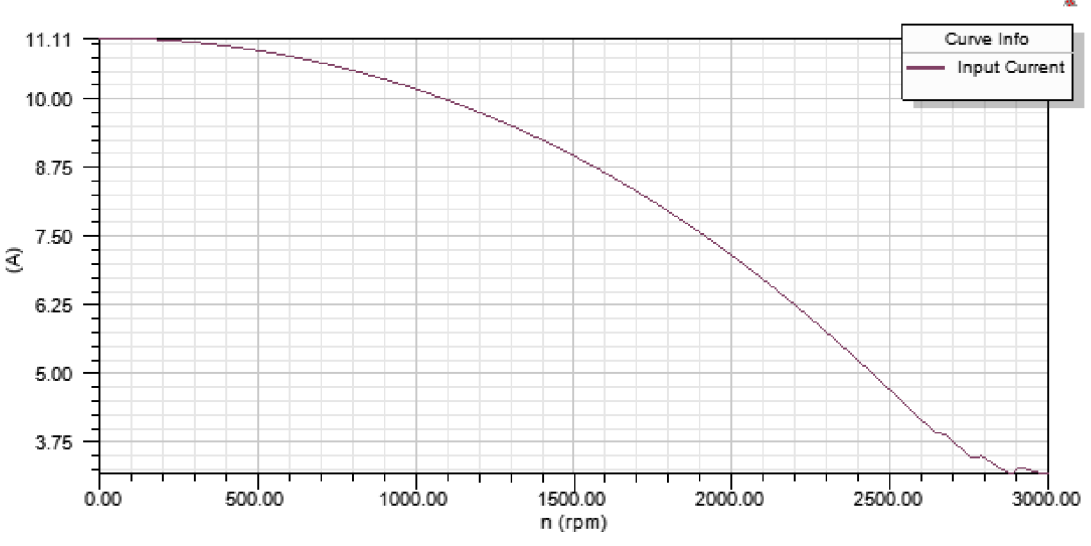

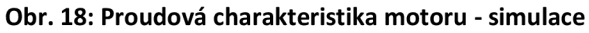

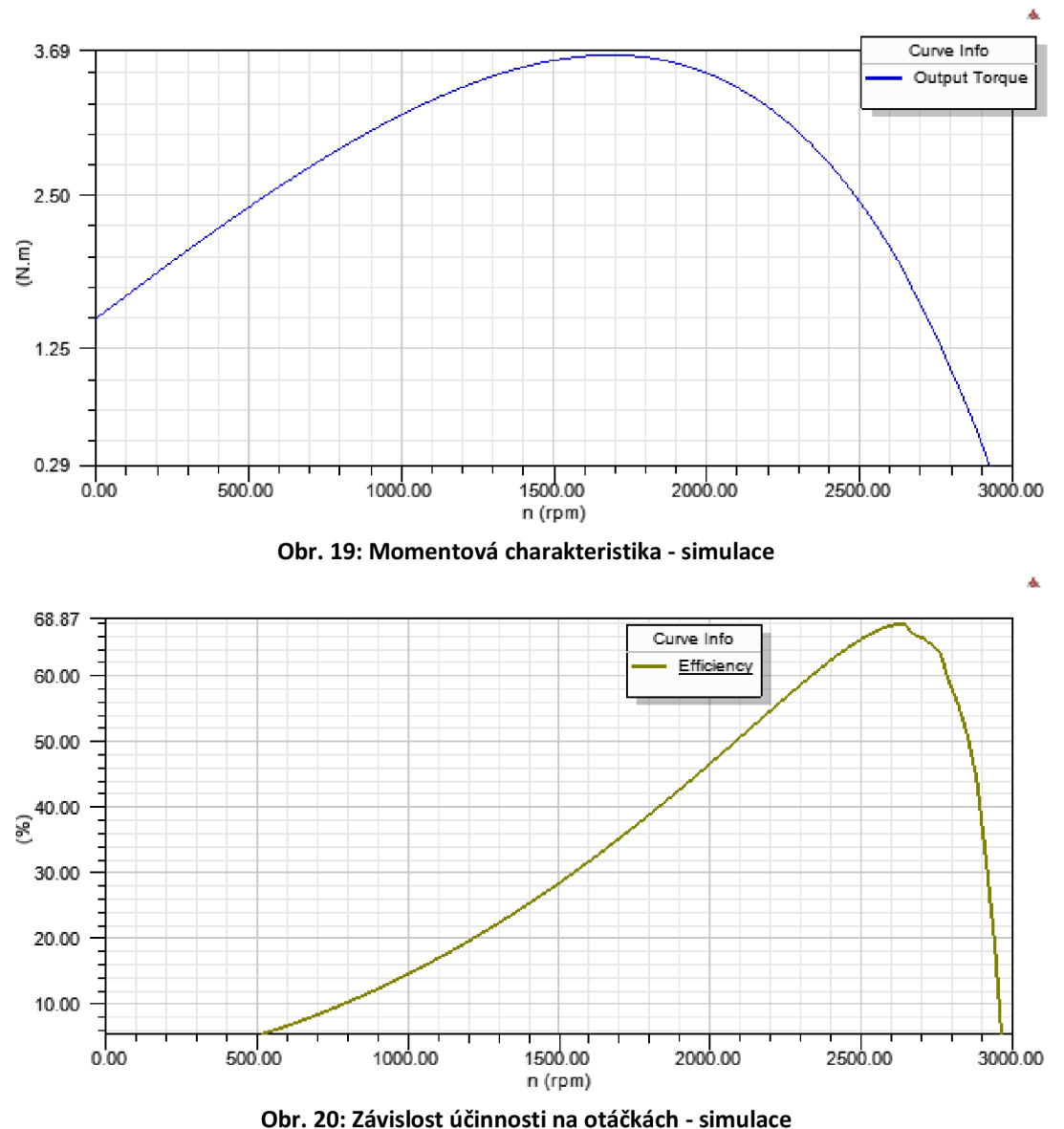

#### **5.3 Vliv délky magnetického obvodu na účinnost motoru**

Při zkoumání vlivu délky magnetického obvodu na účinnost motoru v programu RMxprt bylo využito modulu Optimetrics, který umožňuje provedení simulace pro vybraný rozsah hodnot parametru. V našem případě to byla právě délka magnetického obvodu. Tato simulace byla provedena pro měnící se počet závitů vinutí. Změna počtu závitů cívek hlavního a pomocného vinutí byla prováděna pro každou kombinaci manuálně. Poměr počtu závitů hlavního a pomocného vinutí byl udržován konstantní.

Výstupem této části práce jsou mapa účinností a mapa výkonů vytvořené v programu MATLAB z výstupních hodnot simulace v prostředí RMxprt, a to při jmenovitém chodu motoru odpovídajícímu 2650 ot/min. Mapy byly kvůli jejich velikosti umístěny do sekce příloh.

### **5.3.1 Mapa účinnosti - komentář k příloze A**

Při pohledu na mapu účinnosti lze dojít k několika závěrům. Mapu je možné si pomyslně rozdělit do 3 oblastí podle počtu závitů.

V oblasti více než 44 závitů 1 cívky hlavního vinutí dochází podle mapy při stoupající délce magnetického obvodu k poklesu účinnosti.

Interval 40 až 44 závitů tvoří hraniční oblast, ve které při prodlužování magnetického obvodu dochází nejprve k postupnému nárůstu účinnosti, avšak od určité délky se účinnost pozvolna snižuje, případně se mění jen minimálně.

Nižší počet závitů než 39 znamená růst účinnosti v celém rozsahu prodlužování.

Co se strmosti růstu či poklesu týče, k největším změnám v závislosti na délce magnetického obvodu ve sledovaném rozmezí dochází v kombinacích blízkých krajním hodnotám počtu závitů, tj. 30 a 50. Naopak v intervalu zhruba 41 až 45 závitů nedochází k tak výrazným změnám.

Nejvyšší účinnost 75,46% byla podle výstupních dat programu RMxprt zjištěna pro kombinaci 37 závitů 1 cívky hlavního vinutí a délku magnetického obvodu rovnou 89,5 mm.

Nejnižší účinnost 38,31% odpovídá 30 závitům a délce 70mm. Kombinace parametrů blízké tomuto bodu by z hlediska návrhu motoru nebyly vhodné.

### **5.3.2 Mapa výkonů - komentář k příloze B**

Nejvyššího výkonu by na základě výstupních dat modelu motoru v programu RMxprt bylo dosaženo při současném nízkém počtu závitů a maximální délce magnetického obvodu.

V případě nejvyššího počtu závitů blížícímu se 50 by s vyšší délkou mag. obvodu docházelo k mírnému poklesu výkonu. Při snižování počtu závitů až k hranici zhruba 43 závitů není závislost na délce příliš patrná. Naopak při počtu závitů jdoucímu ke 30 lze pozorovat při prodloužení na maximum nárůst výkonu až o 150 W.

# 6 OVĚŘENÍ MOTORU ANALYTICKÝM VÝPOČTEM

V této části práce bude provedeno ověření vlastností motoru pomocí analytického výpočtu podle kapitoly 3. Hodnoty budou dosazovány dle výkresové dokumentace motoru. Postup bude uveden pouze pro reálné rozměry motoru. Ověřování vlastností motoru při zkoumání vlivu délky magnetického obvodu na účinnost bude však založeno na stejném principu.

V tabulkách 2. a 3. jsou uvedeny štítkové hodnoty a některé základní údaje týkajícího se stroje, které je možné zveřejnit.

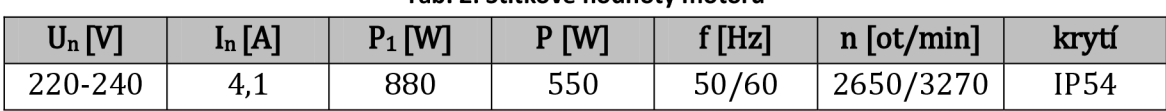

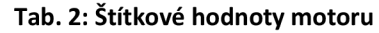

#### **Tab. 3: Základní údaje o motoru**

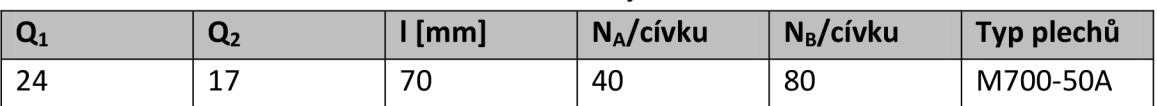

V následujících částech kapitoly bude následovat již zmíněné ověření vlastností tohoto motoru.

### **6.1 Výpočet indukce ve vzduchové mezeře**

Nejprve bude vypočítán koeficient a jako převrácená hodnota koeficientu využití viz (1). Koeficient využití byl zjištěn z tabulky v přílohách zdroje [4]. Pro můj případ motoru s trvale připojeným kondenzátorem volím  $\gamma = 0.9$  a tedy:

$$
\alpha = \frac{1}{\gamma} = \frac{1}{0.9} = 1.111
$$

Následuje výpočet zdánlivého příkonu trojfázového motoru se stejnými rozměry viz (2). Součin účiníku a účinnosti trojfázového motoru je odečtena z Obr. 7.

$$
S_3 = \frac{\alpha \cdot P}{\cos \varphi_3 \cdot \eta_3} = \frac{1,111 \cdot 550}{0,635} = 962,38 \text{ VA}
$$

Na základě znalosti zdánlivého příkonu bude spočtena maximální indukce ve vzduchové mezeře podle (4). Proudové zatížení statorového obvodu je voleno 160 A/cm.

$$
B_{\delta} = \frac{8.6 \cdot 10^4 \cdot S_3}{d^2 \cdot l \cdot A \cdot n_s} = 0.601 \text{ T}
$$

### **6.2 Výpočet činných odporů a činitelů vinutí**

Podle (5) budou spočítány činné odpory hlavního(A) a pomocného vinutí(B). Měrná vodivost mědi při 70°C (provozním stavu) činí dle [4] *y* = 47 *Sm/mm<sup>2</sup>*

$$
R_A = \frac{N_A \cdot l_z}{\gamma \cdot S_A} = 4,519 \text{ }\Omega
$$

$$
R_B = \frac{N_B \cdot l_z}{\gamma \cdot S_B} = 9,022 \text{ }\Omega
$$

Odpor tyče rotoru je podle (6), uvažuje se měrná vodivost materiálu tyče rotoru:

$$
R_t = \frac{l_t}{\gamma \cdot S_t} = 118 \,\mu\Omega
$$

a odpor spojovacího kruhu (7):

$$
R_{kr} = \frac{\pi \cdot d_{kr}}{\gamma \cdot S_{kr} \cdot Q_2} = 15.7 \ \mu\Omega
$$

Z nich je odpor jedné tyče rotoru se započteným vlivem spojovacích kruhů (8):

$$
R^{'}_{t} = R_{t} + \frac{R_{kr}}{2 \cdot sin^{2} \frac{p \cdot \pi}{Q_{2}}} = 349 \ \mu\Omega
$$

Dalším krokem je přepočet rotorové klece na stator dle (9):

$$
R_2 = \frac{4 \cdot m \cdot (N_A \cdot \chi_A)^2}{Q_2 \cdot \chi_t^2} \cdot R'_1 = 11,847 \Omega
$$

pro který je třeba znát činitel hlavního vinutí A, který se stanoví podle (10), (11):

$$
\chi_{\rm A} = \chi_{\rm A}^{'} = \frac{\sin q \frac{\alpha}{2}}{q \cdot \sin \frac{\alpha}{2}} = 0.829
$$

a činitel vinutí pro rotorovou klec určený vzorcem (12):

$$
\chi_t = \frac{\sin \frac{\sin \pi}{2 \cdot \tau}}{\frac{\sin \pi}{2 \cdot \tau}} = 0.988
$$

### **6.3 Výpočet hlavní reaktance**

Carterův činitel pro stator (13):

$$
k_{\delta 1} = \frac{\tau_d}{\tau_d + \delta - \frac{3}{4} \cdot b'} = 1,205
$$

Carterův činitel pro rotor se uvažuje roven 1. Za tohoto předpokladu je pak délka efektivní vzduchové mezery (14):

$$
\delta' = k_{\delta 1} \cdot k_{\delta 2} \cdot \delta = 0.361 \, \text{mm}
$$

Magnetické napětí ve vzduchové mezeře (15):

$$
U_{m\delta} = 1.6 \cdot 10^4 \cdot \delta' \cdot B_{\delta} = 347,803 \text{ A}
$$

Sycení zubů statoru a rotoru (16):

$$
B_{z1} = \frac{B_{\delta} \cdot \pi \cdot d}{b_{z1} \cdot k_{Fe} \cdot Q_{1}} = 1,515 \text{ T}
$$
\n
$$
B_{z2} = \frac{B_{\delta} \cdot \pi \cdot d}{b_{z2} \cdot k_{Fe} \cdot Q_{2}} = 1,497 \text{ T}
$$

Sycení jha statoru a rotoru (17):

$$
B_{j1} = \frac{B_{\delta} \cdot d}{2 \cdot h_{j1} \cdot p \cdot k_{Fe}} = 1,282 T
$$
  

$$
B_{j2} = \frac{B_{\delta} \cdot d}{2 \cdot h_{j2} \cdot p \cdot k_{Fe}} = 1,650 T
$$

Magnetické napětí na zubech statoru lze určit dle (18). Při znalosti sycení byla intenzita magnetického pole pro tuto část odečtena pomocí dosazení do aproximace B-H křivky plechů M700-50A ze zdroje [7]:

$$
U_{mz1} = H_{z1} \cdot l_{z1} = 13,218 \,\mathrm{A}
$$

Stejně se postupuje i u ostatních částí.

Magnetické napětí jha statoru (19):

$$
U_{mj\,1} = H_{j1} \cdot l_{j1} = 27,817 \text{ A}
$$

Magnetické napětí na zubech rotoru (20):

$$
U_{mz2} = H_{z2} \cdot l_{z2} = 9.157 \text{ A}
$$

Magnetické napětí jha rotoru (21):

$$
U_{mj\,2} = H_{j2} \cdot l_{j2} = 127,357 \,\mathrm{A}
$$

Celkové magnetické napětí obvodu na pólovou dvojici (22):

$$
U_m = U_{m\delta} + U_{mz1} + U_{mz2} + U_{mj1} + U_{mj2} = 525,352 \text{ A}
$$

Ekvivalentní vzduchová mezera (23):

$$
\delta^{''} = \delta^{'} \cdot \frac{U_m}{U_{m\delta}} = 0.546 \text{ mm}
$$

Hlavní magnetizační reaktance (24):

$$
X_h = 1.6 \cdot m \cdot \frac{f}{100} \cdot \left(\frac{N_A \cdot \chi_A}{100}\right)^2 \cdot \frac{\tau}{100 \cdot \delta''} \cdot \frac{l}{p} = 145,251 \text{ }\Omega
$$

Hlavní reaktance pro samotnou vzduchovou mezeru (25):

$$
X'_{h} = X_{h} \cdot \frac{\delta^{n}}{\delta'} = 219,400 \text{ }\Omega
$$

### **6.4 Výpočet rozptylové reaktance statoru**

Součinitel diferenčního rozptylu (26):

$$
\sigma_{A0} = \frac{\pi^2 \cdot p}{\chi^2_{A} \cdot Q_1} \cdot \left[ -\frac{1}{6} \cdot q + \frac{1}{4} \cdot Q_p + \frac{1}{6 \cdot q} \right] - 1 = 0,008896
$$

Diferenční rozptyl statorového vinutí (27):

$$
X_{A0}=\sigma_{\!A0}\cdot X^{'}{}_h=1.952\;\Omega
$$

Rozptylová reaktance přes hlavy zubů podle (28):

$$
X_z = 0.158 \cdot \frac{f}{100} \cdot \left(\frac{N_A}{100}\right)^2 \cdot \frac{l}{p} \cdot \frac{\lambda_{z1}}{q} = 2.477 \text{ }\Omega
$$

kde  $\lambda_{z1}$  je podle (29):

$$
\lambda_{z1} = \frac{[\tau_{d2} - 0.75 \cdot (b_{1} + b_{2})]^{2}}{6 \cdot \tau_{d2} \cdot \delta} = 3.49934
$$

Rozptyl od natočení drážek rotoru (30):

$$
X_{Aq} = \sigma_q \cdot X'_{h} = 8,603 \ \Omega
$$

*K*de činitel rozptylu od natočení drážek je určen podle vztahu (31):

$$
\sigma_q \doteq 1.64 \cdot \left(\frac{p}{Q_2} \cdot \frac{\breve{s}}{\tau_{d_2}}\right) = 0.039214
$$

Drážkový rozptyl činí podle (32):

$$
X_{Ad} = 0.158 \cdot \frac{f}{100} \cdot \left(\frac{N_A}{100}\right)^2 \cdot \frac{l}{p} \cdot \frac{\lambda_d}{q} = 0.815 \text{ }\Omega
$$

kde vodivost statorové drážky odpovídá vztahu (33) pro Obr. 8:

$$
\lambda_d = \frac{h_1}{3 \cdot b} + 0.66 + \frac{h_4}{b_4} = 1.1508
$$

Podle (34) se rozptyl přes čela vinutí určí:

$$
X_{A\breve{c}} = 0.158 \cdot \frac{f}{100} \cdot \left(\frac{N_A}{100}\right)^2 \cdot \frac{l_{\breve{c}}}{p} \cdot \lambda_{\breve{c}} = 1.086 \text{ }\Omega
$$

kde vodivost přes čela vinutí volím  $\lambda_{\check{c}} = 0.15$ 

Celková rozptylová reaktance hlavního vinutí statoru je pak podle (35) součtem rozptylových reaktancí dílčích:

$$
X_{\nu A} = X_{A0} + X_{Ad} + X_{A\breve{c}} + X_{Aq} = 12,456 \ \Omega
$$

#### **6.5 Výpočet rozptylové reaktance rotoru přepočtené na stator**

Diferenční rozptyl rotoru bude dle vztahu (36):

$$
X_{20} = \sigma_{20} \cdot X'_{h} = 2,505 \ \Omega
$$

kde pro klecový rotor platí (37):

$$
\sigma_{20} \doteq 3.3 \cdot \left(\frac{p}{Q_2}\right)^2 = 0.01142
$$

Pro výpočet vodivosti uzavřené rotorové drážky dle vztahu (40) bude nutné odečíst hodnotu vodivosti  $\lambda_4$  z Obr. 9, k čemuž je zapotřebí znát: poměr efektivního proudu rotorové tyče při chodu nakrátko k šířce drážky b (38) a efektivní proud rotorové tyče při chodu nakrátko (39).

Hledaný poměr je pak podle vztahu (38) roven:

$$
\frac{I_{tk}}{b} = 2929,333 \text{ A/cm}
$$

kde velikost efektivního proudu rotorové tyče při chodu nakrátko byla stanovena dle (39) jako:

$$
I_{tk} = S_t \cdot \sigma_{tk} = 878.8 \,\mathrm{A}
$$

Vodivost uzavřené rotorové drážky je pak (40):

$$
\lambda_d = \frac{h_1}{3 \cdot b} + 0.66 + \lambda_4 = 10.749
$$

Dalším krokem je výpočet drážkového rozptylu klečového rotoru přepočtený na statorové vinutí A podle (41):

$$
X_{2d} = 0.316 \cdot \frac{f}{100} \cdot \left(\frac{N_A \cdot \chi_A}{100 \cdot \chi_t}\right)^2 \cdot l \cdot \frac{m \cdot \lambda_d}{Q_2} = 10{,}099 \text{ }\Omega
$$

Před výpočtem celkové rozptylové reaktance rotoru přepočtené na stator je třeba dopočítat ještě velikost rozptylové reaktance rotoru od natočení drážek.

Tu uvažujeme stejnou jako u statoru a tedy (42):

$$
X_{2q} = X_{Aq} = 8,603 \ \Omega
$$

Celková rozptylová reaktance rotoru přepočtená na stator je pak dána součtem dílčích rozptylových reaktancí (43):

$$
X_{v2} = X_{20} + X_{2d} + X_{2q} = 21,208 \Omega
$$

### **6.6 Výpočet hodnot pro konstrukci kruhového diagramu**

### **6.6.1 Výpočet pomocné impedance přepočtené na stejné závity**

Při výpočtu pomocné impedance přepočtené na stejné závity se postupuje podle vztahu (44):

$$
Z'_{p} = \frac{1}{j \cdot {k_1}^2 \cdot \omega \cdot C_1} + \Delta R + \Delta X_{v} = (4,503 - 168,535j)\Omega
$$

kde poměr efektivních závitů hlavního a pomocného vinutí byl zjištěn ze vztahu (45):  $\chi_{p,n}$ 

$$
k_1 = \frac{\chi_{B\cdot N_B}}{\chi_A \cdot N_A} = 1,156
$$

#### **6.6.2 Výpočet zpětné impedance**

Dále musí být zjištěna velikost zpětné impedance dle vztahu (46), který vychází z náhradního schéma pro zpětnou impedanci na Obr. 15.

$$
Z_i = (R_A + jX_{vA}) + \left(\frac{\left(jX_{v2} + \frac{R_2}{2-s}\right) \cdot jX_h}{j \cdot X_h + jX_{v2} + \frac{R_2}{2-s}}\right) = (9,302 + 31,143j)\Omega
$$

### **6.6.3 Výpočet konstant**

Ve výpočtu při zavedení rozptylové impedance pro případ kondenzátorového motoru figurují konstanty *a* a *B.* Ty se stanoví podle rovnic (47) a (48) díky znalosti pomocné impedance přepočtené na stejné závity a zpětné impedance.

$$
\alpha = \frac{Z'_{p}}{Z'_{p} + 2 \cdot Z_{i}} = (1,523 - 0,289j)
$$

$$
\beta = \frac{Z'_{p} + (1 - \frac{j}{k_{1}}) \cdot Z_{i}}{Z'_{p} + 2 \cdot Z_{i}} = (1,387 + 0,082j)
$$

### **6.6.4 Výpočet fiktivní rozptylové impedance pro nesouměrný stroj**

Fiktivní rozptylová impedance důležitá pro získání hodnot nezbytných pro sestrojení kruhového diagramu kondensátorového motoru je stanovena dle (49):

$$
Z_{\nu 1} = (1 + \alpha) \cdot R_A + \alpha \cdot \frac{R_2}{1.8} + j(1 + \alpha) \cdot X_{\nu A} + j\alpha \cdot X_{\nu 2} = (31,156 + 60,532j)\Omega
$$

### **6.6.5 Výpočet komplexního činitele rozptylu**

Hodnota komplexního činitele rozptylu, který je zapotřebí pro následný dopočet polygonu impedancí v kruhovém diagramu se vypočítá pomocí vztahu (50):

$$
\nu_1 = |\nu_1| \angle -\gamma_1 = \frac{Z_{\nu 1} + jX_h}{jX_h} = 1.433 \angle -8.609
$$

### **6.6.6 Fiktivní napětí pro reálnou osu**

Při konstrukci kruhového diagramu kondenzátorového motoru bude do reálné (svislé) osy Gaussovy roviny položeno tzv. fiktivní napětí (51):

$$
|\beta| \cdot U = 319,487 V
$$

### **6.6.7 Výpočet sousledné složky proudu naprázdno**

Vynesením proudu naprázdno začíná samotná konstrukce kruhového diagramu a je ho proto nutné stanovit dle (52):

$$
I_{dA0} = \frac{|\beta| \cdot U}{v_1 \cdot jX_h} = 1,535\angle -81,372 A
$$

### **6.6.8 Výpočet polygonu impedancí A, B, C, D, E**

Délky úseček dané body A, B, C, D, E se stanoví pomocí vztahů (53) až (56):

$$
\overline{AB} = |v_1| \cdot \left(2 \cdot R_A + \frac{R_2}{1,8}\right) = 22,386
$$
  

$$
\overline{BC} = |v_1| \cdot \left(2 \cdot X_{vA} + X_{v2}\right) = 66,099
$$
  

$$
\overline{CD} = |v_1|^2 \cdot \left(X_{v2}\right) = 43,563
$$
  

$$
\overline{DE} = |v_1|^2 \cdot \left(R_2\right) = 24,335
$$

### **6.6.9 Výpočet délky APk a měřítek pro odečítání z kruhového diagramu**

Vzdálenost bodů A a  $P_k$ je dána vztahem (57) jako:

$$
\overline{AP_k} = \frac{|\beta| \cdot U}{\overline{AE}} = 2,685
$$

přičemž délka *AE* odpovídá zvolenému měřítku impedancí.

Délka *APk* se při konstrukci kruhového diagramu vynáší v měřítku proudů.

Měřítka výkonů a momentů jsou dána vztahy (58) a (59) a jejich hodnoty jsou:  $\mu_p = m \cdot \mu_l \cdot |\beta| \cdot U = 212,7783$  *W*/*cm* 

a měřítko momentů

$$
\mu_M = \frac{30 \cdot 10^2}{\pi \cdot 9.81 \cdot n_s} \cdot m \cdot \mu_I \cdot |\beta| \cdot U = 6.9041 kg \cdot cm
$$

### **6.6.10 Konstrukce a odečtení hodnot z kruhového diagramu**

Na Obr. 21 je zkonstruovaný kruhový diagram pro ověřovaný motor. Konstrukce byla provedena postupem popsaným v publikaci Dr. Štěpiny [4].

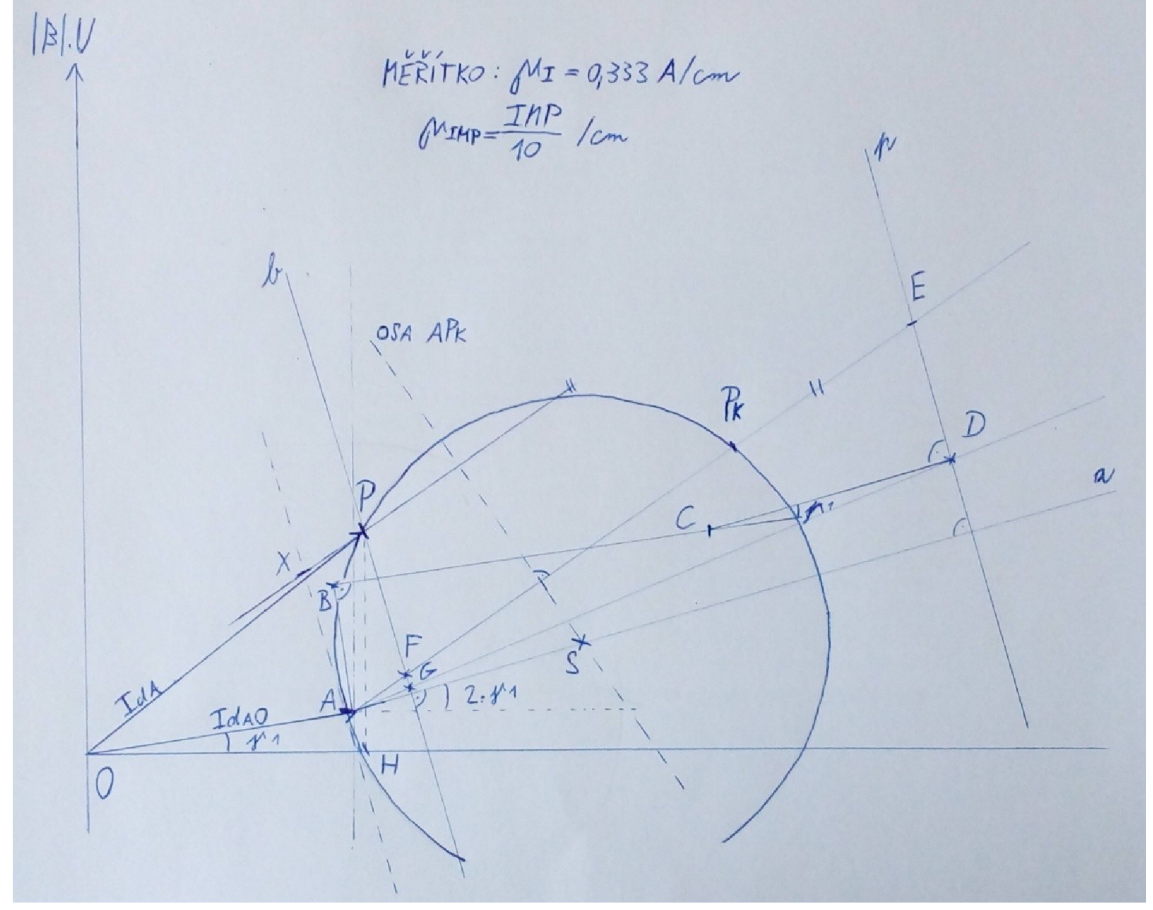

**Obr. 21: Kruhový diagram pro ověření vlastností motoru analytickým výpočtem** 

Pozn. Měřítko proudu **U/ =** 0,333 *A/cm* a měřítko úseček polygonu impedancí *\_ 1MP .*   $\mu_{IMP} = \frac{1}{10}$  / cm.

Z diagramu lze odečíst podle následujících vztahů doplněných o měřítka a převody: Jmenovitý proud (60):

 $I_A = I_{dA} \cdot 2 = \overline{OP} \cdot 2 \cdot \mu_I = 6.1 \cdot 2 \cdot 0.333 = 4.06 A$ Proud naprázdno dopočítáme podle vztahu (61):

 $I_{A0} = I_{dA0} \cdot 2 = OA \cdot 2 = 1.535 \cdot 2 = 3.07 A$ 

Proud nakrátko (62):

 $I_{Ak} = I_{dAk} \cdot 2 = \overline{OP_k} \cdot 2 \cdot \mu_I = 12.3 \cdot 2 \cdot 0.333 = 8.19 A$ Jmenovitý moment podle (63):

 $M = \overline{PG} \cdot \mu_M \cdot k - \Delta M - M_i = 2.9 \cdot 6.9041 \cdot 0.0981 - 0.05 - 0.01621 = 1.893$  N.m. kde k je převod z kg.cm na N.m a  $\Delta M$  je moment tření odhadnutý na 0,05 N.m.

Příkon stroje je podle vztahu (65) dán součinem délky úsečky *PH* a měřítka výkonů:

$$
P_1 = \overline{PH} \cdot \mu_P = 3.9 \cdot 212,7783 = 829,834 W
$$

Účinnost stroje lze vypočítat jako poměr výkonu na hřídeli a příkonu stroje:

$$
\eta = \frac{M \cdot \omega}{P_1} = \frac{1,893 \cdot 2\pi \cdot \frac{2650}{60}}{829,834} = 0,633 \approx 63,3\% \tag{66}
$$

# 7 LABORATORNÍ MĚŘENÍ, SROVNÁNÍ S VÝPOČTEM A SIMULACÍ

Měření motoru bylo provedeno v laboratoři na UVEE FEKT VUT.

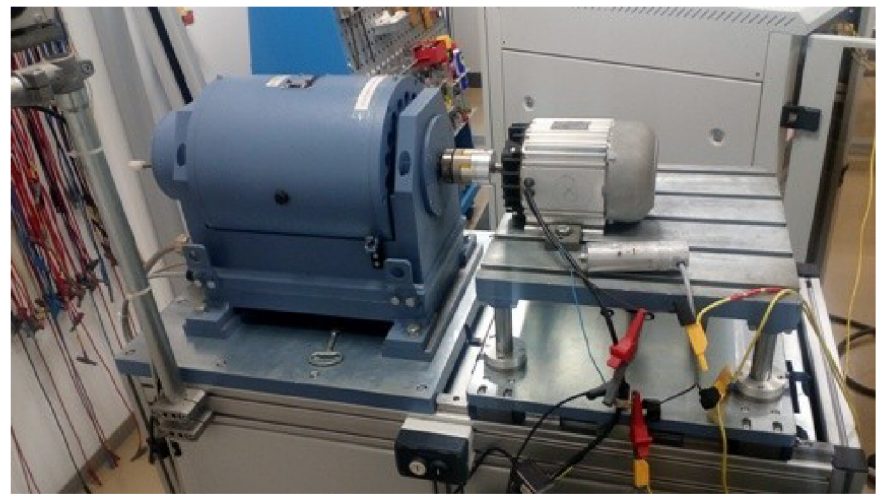

**Obr. 22: Měřící soustava - motor s připojeným kondenzátorem spojený s dynamometrem** 

V následujících podkapitolách je zpracováno laboratorní měření a grafy srovnávající charakteristiky získané měřením a simulací. V závěru kapitoly je uvedená tabulka s porovnáním výsledků měření, simulace v RMxprt a analytického výpočtu pro sledovaný motor. Další tabulka srovnává výsledky simulace a analytického výpočtu pro kombinaci délky magnetického obvodu a počtu závitů motoru s nejvyšší účinností ve sledovaném rozsahu.

### **7.1 Měření odporů vinutí**

Měření odporů hlavního a pomocného vinutí bylo provedeno nejprve za studena a poté při zahřátí na provozní teplotu během jmenovitého chodu.

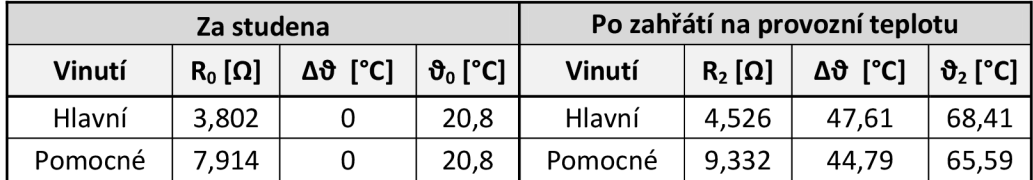

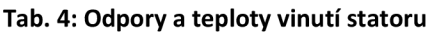

Konečná teplota vinutí byla dopočtena ze znalosti odporů za studena, odporu vinutí po zahřátí a původní teploty, vyjádřením ze známé rovnice pro teplotní závislost odporu.

 $4.10^{-3}$ Teplotní součinitel elektrického odporu mědi byl uvažován  $\alpha = \frac{1}{\alpha}$  .

$$
\vartheta_2 = \frac{\frac{R_2}{R_0} + \alpha \cdot \vartheta_0 - 1}{\alpha} = \frac{\frac{4,526}{3,802} + 4 \cdot 10^{-3} \cdot 20,8 - 1}{4 \cdot 10^{-3}} = 68,41 \,^{\circ}C \tag{67}
$$

Oteplení je pak dopočteno jednoduše jako rozdíl konečné a původní teploty:

$$
\Delta \vartheta = \vartheta_2 - \vartheta_0 = 68,41 - 20,8 = 47,61 \,^{\circ}C \tag{68}
$$

### **7.2 Měření při jmenovitém chodu motoru**

Měření při jmenovitém chodu motoru bylo provedeno při jmenovitém napájecím napětí (230V) a jmenovitém momentu.

Jmenovitý moment byl zjištěn ze znalosti štítkové hodnoty jmenovitého výkonu a jmenovitých otáček, resp. úhlové rychlosti:

$$
M = \frac{P}{\omega} = \frac{550}{2\pi \cdot \frac{2650}{60}} = 1,982 \text{ N} \cdot \text{m}
$$
 (69)

Za účelem snížení chyby bylo provedeno 10 měření. Poslední řádek tabulky udává průměrnou hodnotu.

Výkon na hřídeli byl dopočítán jako součin momentu a úhlové rychlosti motoru:

$$
P_2 = M \cdot \omega = 1.98 \cdot 2\pi \cdot \frac{2619.5}{60} = 543.14 \, W \tag{70}
$$

Dále bylo nutné dopočítat proud hlavním vinutím pomocí prvního Kirchhoffova zákona ze znalosti celkového odebíraného proudu ze sítě a proudu pomocným vinutím:

$$
I_{hl} = I_{cell} \angle \varphi_{cell} - I_{pom} \angle \varphi_{pom} = 4.01 \angle 23.79^{\circ} - 1.74 \angle (-44.04^{\circ})
$$
  
= 3.72 \angle 49.45° A (71)

| C.m.           | M     | n        | U      | $P_1$  | $cos\phi$ | <sup>I</sup> celk | $\phi_{\text{cells}}$ | <b>P</b> pom | $\varphi_{\text{pom}}$ | $I_{\text{hl}}$ | $\varphi_{\text{hl}}$ | P <sub>2</sub> | η                 |
|----------------|-------|----------|--------|--------|-----------|-------------------|-----------------------|--------------|------------------------|-----------------|-----------------------|----------------|-------------------|
|                | [N.m] | [ot/min] | [V]    | [W]    | [-]       | [A]               | [°]                   | [A]          | [°]                    | [A]             | [°]                   | [W]            | [-]               |
| 1              | 1,98  | 2619,2   | 230,43 | 846,58 | 0,92      | 4,01              | 23,77                 | 1,73         | $-44,04$               | 3,72            | 49,32                 | 543,08         | 0,64              |
| $\overline{2}$ | 1,98  | 2619,7   | 230,43 | 846,22 | 0,92      | 4,01              | 23,78                 | 1,74         | $-44,04$               | 3,72            | 49,35                 | 543.18         | 0,64              |
| 3              | 1,98  | 2619,2   | 230,43 | 845.44 | 0,92      | 4,01              | 23,80                 | 1,74         | $-44,04$               | 3,72            | 49,39                 | 543,08         | 0.64              |
| 4              | 1,98  | 2619,3   | 230,43 | 845,78 | 0,92      | 4,01              | 23,79                 | 1,74         | $-44,03$               | 3,72            | 49,37                 | 543,10         | 0.64              |
| 5              | 1,98  | 2619,7   | 230.43 | 846,27 | 0,92      | 4,01              | 23,78                 | 1,74         | $-44,04$               | 3,72            | 49,35                 | 543.18         | $\overline{0.64}$ |
| 6              | 1,98  | 2619,1   | 230,43 | 845,29 | 0,92      | 4,01              | 23,80                 | 1,74         | $-44,03$               | 3,72            | 49,40                 | 543,06   0,64  |                   |
| 7              | 1,98  | 2619,3   | 230,43 | 845.62 | 0,92      | 4,01              | 23,79                 | 1,74         | $-44,04$               | 3,72            | 49,38                 | 543,10 0,64    |                   |
| 8              | 1,98  | 2619,8   | 230,43 | 845,89 | 0,92      | 4,01              | 23,79                 | 1,74         | $-44,04$               | 3,72            | 49,37                 | 543,20         | 0.64              |
| 9              | 1,98  | 2619,8   | 230,43 | 845.89 | 0,92      | 4,01              | 23,79                 | 1,74         | $-44,04$               | 3,72            | 49,37                 | 543.20         | 0,64              |
| 10             | 1,98  | 2619,7   | 230,43 | 846,23 | 0,92      | 4,01              | 23,78                 | 1,74         | -44,04                 | 3,72            | 49,35                 | 543.18         | 0,64              |
|                | 1,98  | 2619,5   | 230,43 | 845,92 | 0,92      | 4,01              | 23,79                 | 1,74         | $-44,04$               | 3,72            | 49,45                 | 543,14         | 0.64              |

**Tab. 5: Měření jmenovitého chodu motoru** 

Účinnost se stanoví poměrem výstupního a vstupního výkonu jako:

$$
\eta = \frac{P_2}{P_1} = \frac{543,08}{845,92} = 0,642\tag{72}
$$

### **7.3 Měření zatěžovací charakteristiky**

Měření zatěžovací charakteristiky bylo uskutečněno při konstantním napájecím napětí. Zatěžovací moment byl nastavován v rozsahu 2,32 až 0,02 N.m, po kroku zhruba 0,5 N.m. Zaznamenány byly otáčky, napájecí napětí, příkon motoru, celkový odebíraný proud ze sítě a proud pomocným vinutím. Dopočet proudu hlavním vinutím, výkonu na hřídeli a účinnosti byl proveden stejným způsobem jako v předcházející kapitole 7.2, tedy za použití vztahů (71), (70) a (72).

| M     | n                                 | U        | $P_1$           | <b>COSO</b>            | <b>I</b> celk | $\varphi_{\text{celk}}$ | <b>P</b> pom | $\varphi_{\text{pom}}$ | $I_{\text{hl}}$ | $\varphi_{\text{hl}}$ | P <sub>2</sub>                          | η    |
|-------|-----------------------------------|----------|-----------------|------------------------|---------------|-------------------------|--------------|------------------------|-----------------|-----------------------|-----------------------------------------|------|
| [N.m] | [ot/min] $\overline{\phantom{a}}$ | [V]      | [W]             | $\left[ \cdot \right]$ | [A]           | ľľ                      | [A]          | [°]                    | [A]             | [°]                   | [W]                                     | [-]  |
| 2,32  | 2522,8                            | 230,41   | ا 987,18        | 0,93                   | 4,59          | 20,96                   | 1,68         | $-44,51$               |                 |                       | 4,18 42,38 612,91 0,62                  |      |
| 2,02  | 2604,8                            | 230.43   | 861.90          | 0.92                   |               | 4,07   23,31   1,73     |              |                        |                 |                       | $-44,06$   3,76   48,38   551,00   0,64 |      |
| 1,52  | 2721,4                            | 230.46 L | 677.89 l        | 0.87                   |               | 3,38 29,53 1,79         |              |                        |                 |                       | -43,96   3,35   60,47   433,18   0,64   |      |
| 1,02  | 2818,1                            |          | 230,49   513,14 | 0,78                   |               | 2,86 38,94 1,85         |              |                        |                 |                       | -44,49   3,23   73,71   301,01   0,59   |      |
| 0,52  | 2898,7                            | 230,51   | 373,35          | 0,62                   |               | 2,60 51,40 1,91         |              |                        |                 |                       | -45,33   3,40   85,27   157,85   0,42   |      |
| 0,02  | 2970,5                            | 230,53   | 246,95          | 0,41                   |               | 2,59 65,56 1,96         |              | -46,27   3,78   94,29  |                 |                       | 6,22                                    | 0,03 |

**Tab. 6: Měření zatěžovací charakteristiky motoru** 

Vynesením naměřených hodnot do grafu a následným proložením byla vytvořena zatěžovací charakteristika.

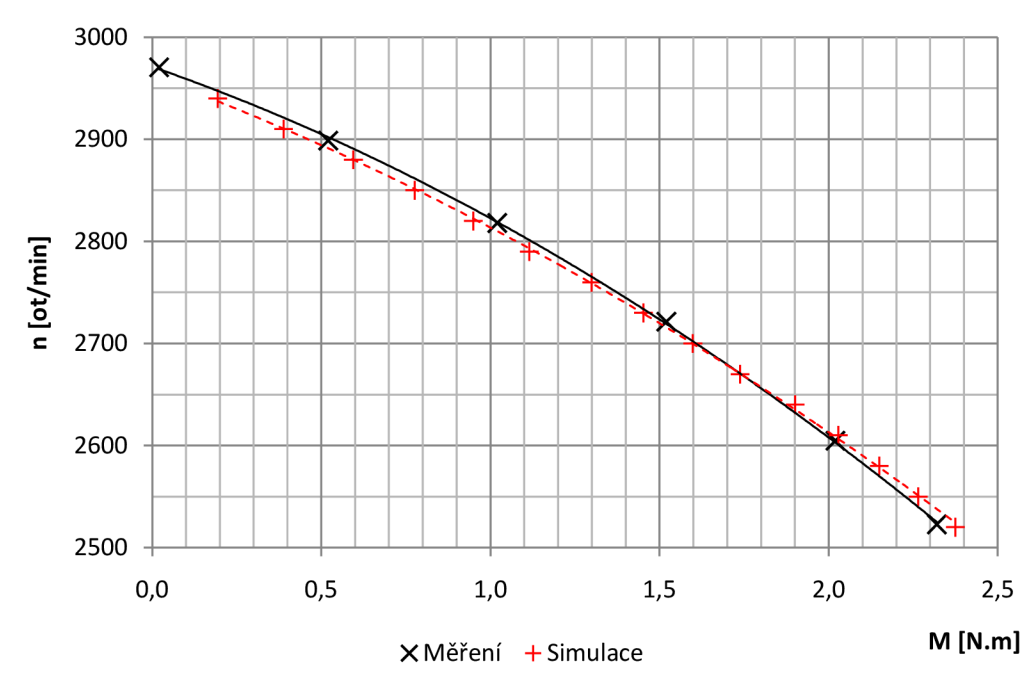

**Obr. 23: Zatěžovací charakteristika - srovnání** 

Podle Obr. 23 vyšel průběh zatěžovací charakteristiky z naměřených hodnot a simulace velmi podobný.

U proudových charakteristik na Obr. 24 se v oblasti vyšších otáček blízkých synchronním objevuje rozdíl velikostí proudů okolo 20%. Program RMxprt může být při těchto otáčkách poměrně nepřesný. Svůj vliv na tom může mít taky výrobní tolerance kondenzátoru.

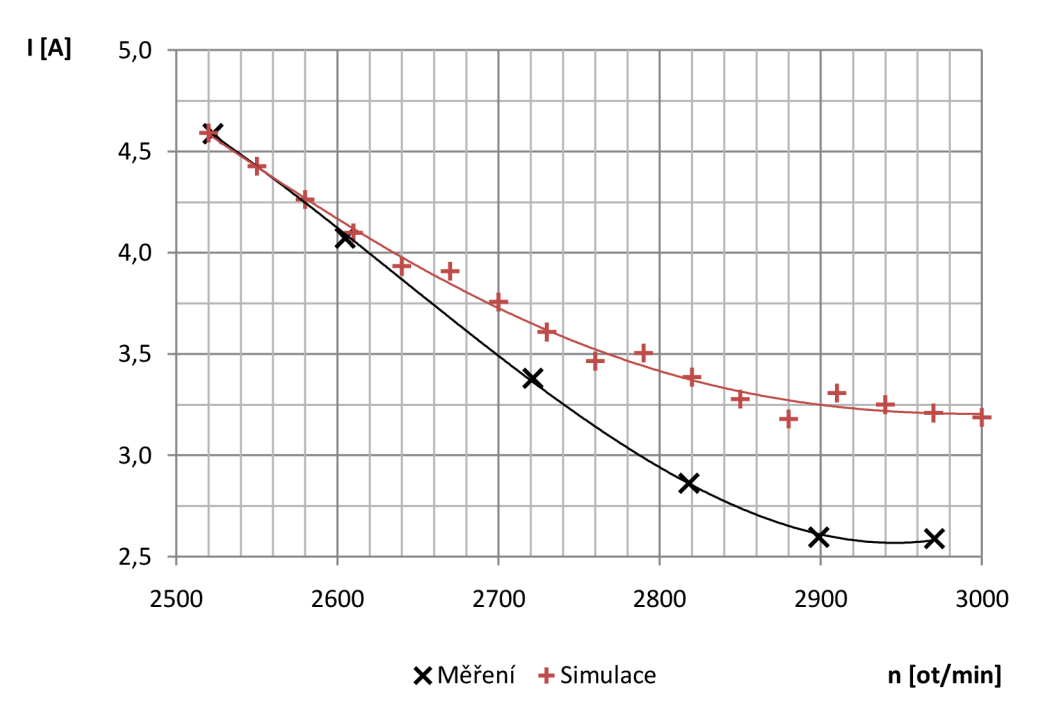

**Obr. 24: Proudová charakteristika - srovnání** 

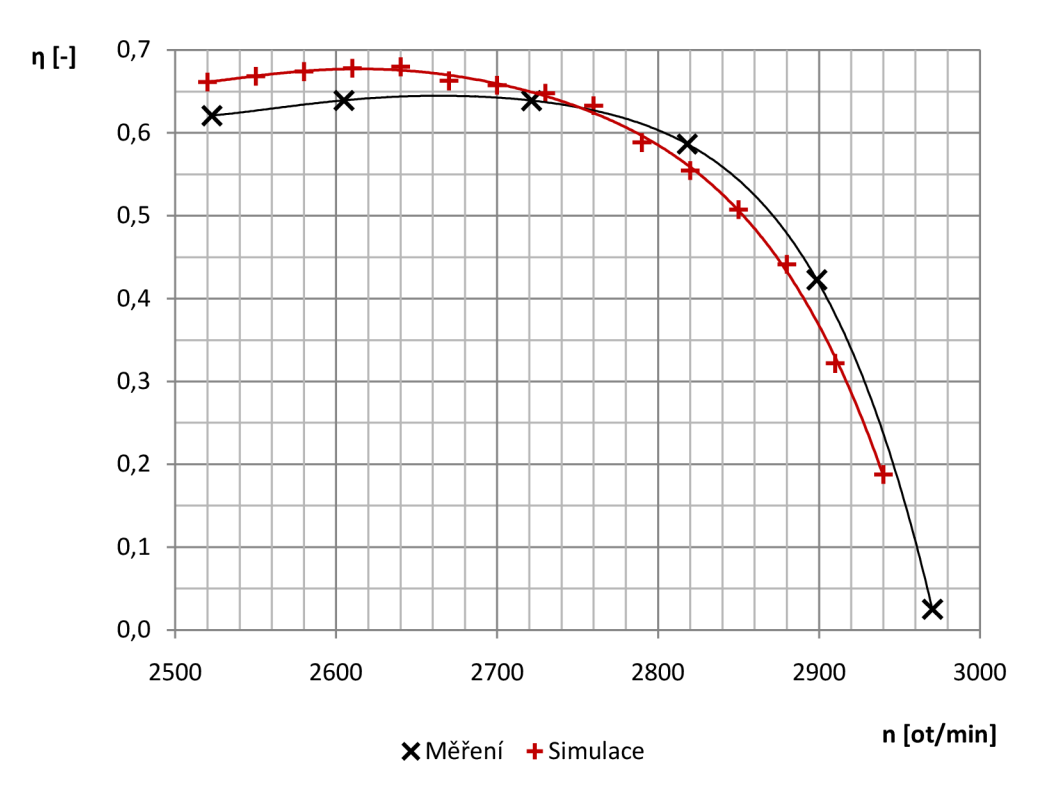

**Obr. 25: Závislost účinnosti na otáčkách - srovnání** 

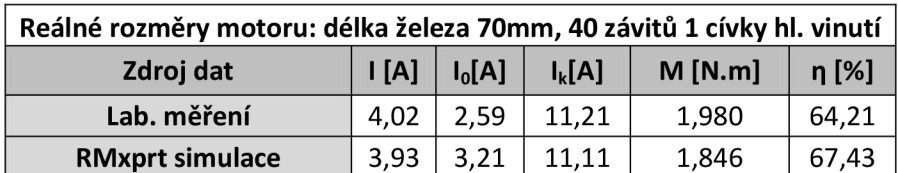

**Analytický výpočet** | 4,06 | 3,07 | 8,19 | 1,893 | 63,30

**Tab. 7: Srovnání výsledků lab. měření, analytického výpočtu a simulace** 

**Tab. 8: Srovnání analytického výpočtu a simulace pro kombinaci s nejvyšší účinností** 

| Kombinace s nejvyšší účinností podle RMxprt (P RMxprt= 606,3 W)      |      |      |       |       |       |  |  |  |  |  |
|----------------------------------------------------------------------|------|------|-------|-------|-------|--|--|--|--|--|
| 89,5mm 37závitů<br>$M$ [N.m]<br> A <br>$I_k[A]$<br>$I_0[A]$<br>η [%] |      |      |       |       |       |  |  |  |  |  |
| <b>RMxprt simulace</b>                                               | 3.51 | 0.88 | 11,37 | 2.185 | 75.46 |  |  |  |  |  |
| Analytický výpočet                                                   | 3.66 | 2.44 | 8,06  | 2,092 | 68,70 |  |  |  |  |  |

# 8 ZÁVĚR

Bakalářská práce se zabývala vlivem délky magnetického obvodu na účinnost jednofázového asynchronního motoru. Úvod stručným způsobem zasadil problematiku zvyšovaní asynchronních motorů do širšího kontextu a nastínil jedno z možných řešení zvyšování účinnosti, kterým může být právě axiální prodloužení motoru.

Teoretická část práce se nejprve zaměřila na obecný popis jednofázových asynchronních motorů, jejich princip a byly představeny možnosti získávání záběrného momentu pro rozběh těchto motorů.

V další části této práce byla představena teorie nezbytná pro analytický výpočet jednofázových asynchronních motorů s kondenzátorem v pomocné fázi, která poté sloužila jako podklad pro výpočet v praktické části bakalářské práce.

Dále následovala krátká kapitola o programu RMxprt v ANSYS Maxwell.

Praktická část práce měla za úkol nejprve vytvořit model konkrétního jednofázového motoru podle výkresové dokumentace v prostředí programu RMxprt. Pomocí modelu bylo možné provést simulaci motoru. Díky těmto simulacím byly ověřeny vlastnosti později měřeného motoru, a stejně tak prostudována kombinace délek magnetického obvodu a počtu závitů vinutí z hlediska jejich vlivu na účinnost motoru. Z výsledků kombinací byla pro jmenovitý bod vytvořena mapa účinností a výkonová mapa.

V následující kapitole č. 6. se přešlo k ověření vlastností motoru analytickým výpočtem. Analytický výpočet vedl ke zjištění příslušných konstant stroje pro náhradní schéma, podle kterého vznikl kruhový diagram. Z kruhového diagramu byly odečteny nebo dopočítány hodnoty proudů jmenovitého, naprázdno, nakrátko, jmenovitého momentu, příkonu a účinnosti stroje.

Kapitola č. 7. se věnovala zpracování laboratorního měření ověřovaného motoru. Výsledky tohoto měření sloužily k porovnání s analytickým výpočtem a simulací v RMxprt, viz Tab. 7. Lze vidět, že hodnoty získané všemi metodami nabývají podobných hodnot, až na jisté odchylky dané nedokonalostí postupů, výrobními tolerancemi a dalšími vlivy.

Na závěr kapitoly je umístěna tabulka č. 8 srovnávající simulaci a výpočet vlastností pro motor s kombinací parametrů vykazující nejvyšší účinnost podle RMxrpt.

# Literatura

[1] ALBERTI, Luigi, Nicola BIANCHI, Aido BOGLIETTI a Andrea CAVAGNINO. *Core axial lengthening as effective solution to improve the induction motor efficiency classes* [online]. Italy, 2013, 6.6. 2013 [cit. 2017-05-10]. ISSN 0093-9994. Dostupné z:

<http://ieeexplore.ieee.org/stamp/stamp.isp?tp=&arnumber=6525320>

- [2] *Technical Note: IEC 60034\_30-l standard on efficiency classes for low voltage AC motors* [online]. In:. 2014, s. 2 [cit. 2017-05-21]. Dostupné z: <https://librarv.e.abb.com/public/1018a82e36b29462cl257d41002b3470/TM02> 5%20EN%2008-2014%20IEC60034-30-1 lowres.pdf
- [3] BOLDEA, Ion a Syed A. NASAR. *The induction machines design handbook. 2.*  Boca Raton: CRC Press, 2010. ISBN 978-1-4200-6668-5.
- [4] ŠTĚPINA, Jaroslav. *Jednofázové indukční motory.* Praha: SNTL, 1957.
- [5] ŠTAFFA, J. *Ztráty jednofázového asynchronního motoru s trvale připojeným kondenzátorem.* Brno: Vysoké učení technické v Brně, Fakulta elektrotechniky a komunikačních technologií, 2015. 81 s. Vedoucí diplomové práce Ing. Martin Mach.
- [6] GLOGAR, Jaroslav. *Optimalizace rozběhu jednofázového asynchronního motoru.*  Brno, 2016. Bakalářská práce. Vysoké učení technické v Brně. Vedoucí práce Ing. Martin Mach.
- [7] *Typical data for SURA: M700-50A* [online]. In:. Cogent, 2008, s. 1 [cit. 2017-05- 29]. Dostupné z: <https://cogent-power.com/cms-data/downloads/m700-> 50a.pdf

# Seznam symbolů, veličin a zkratek

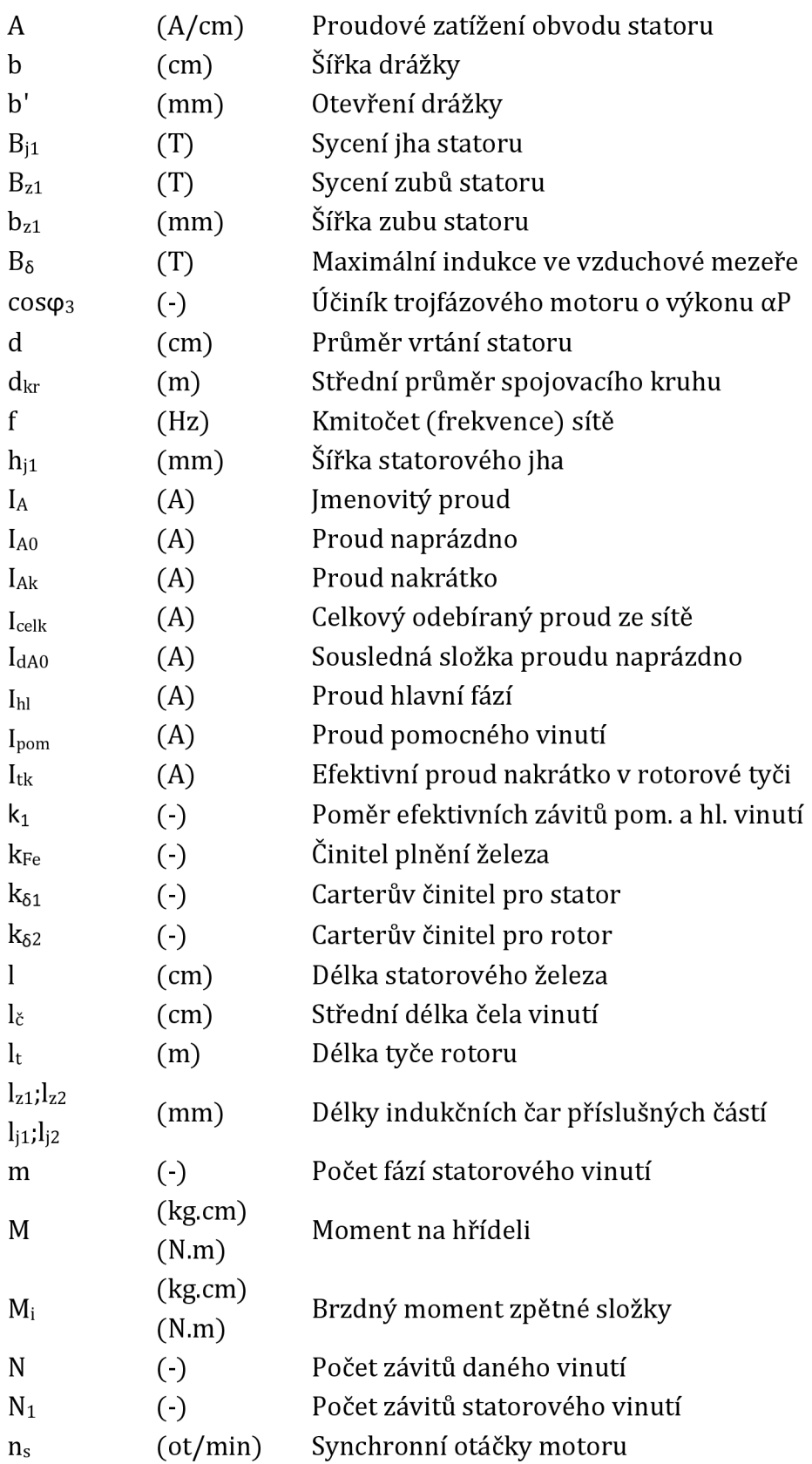

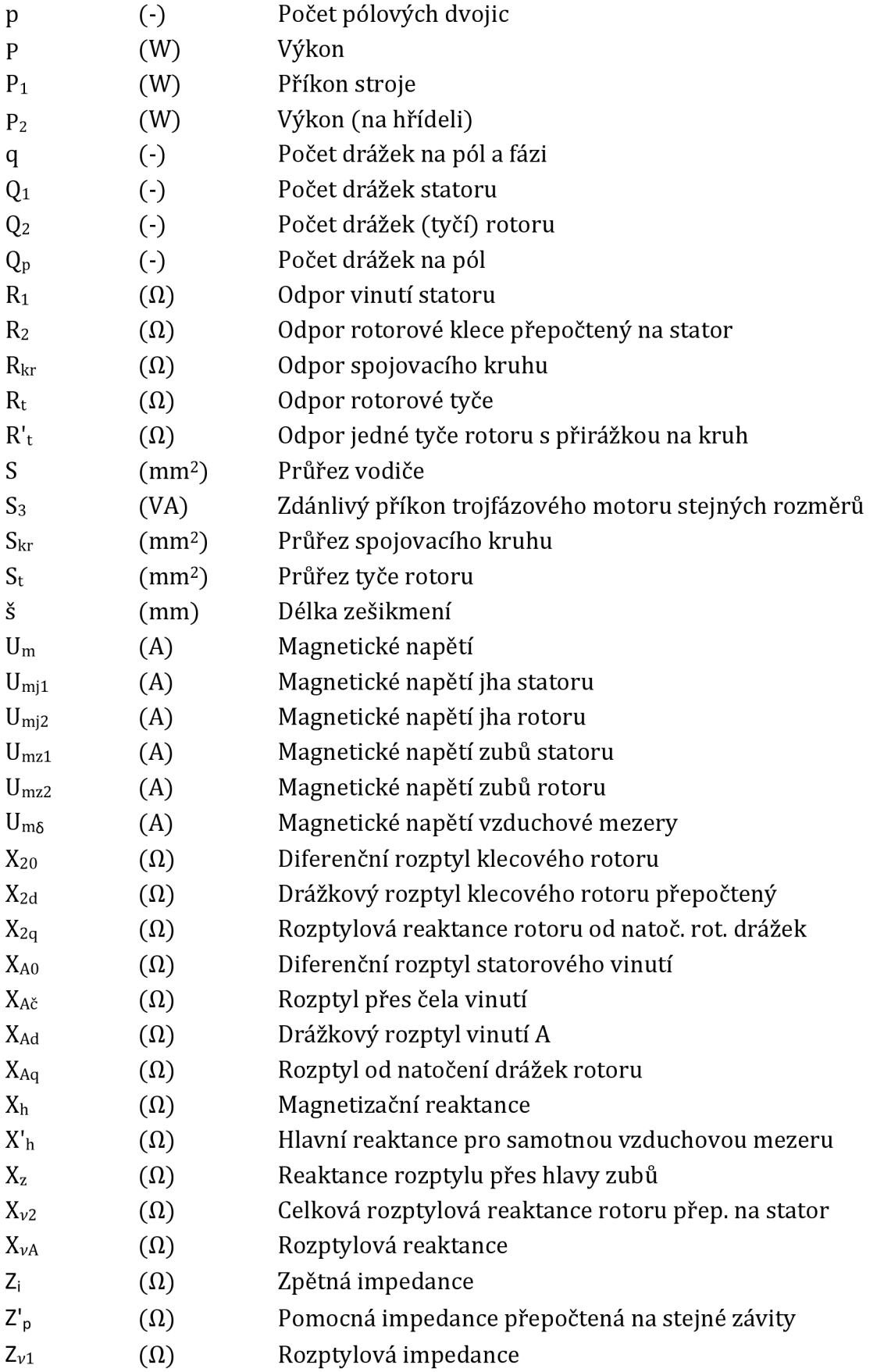

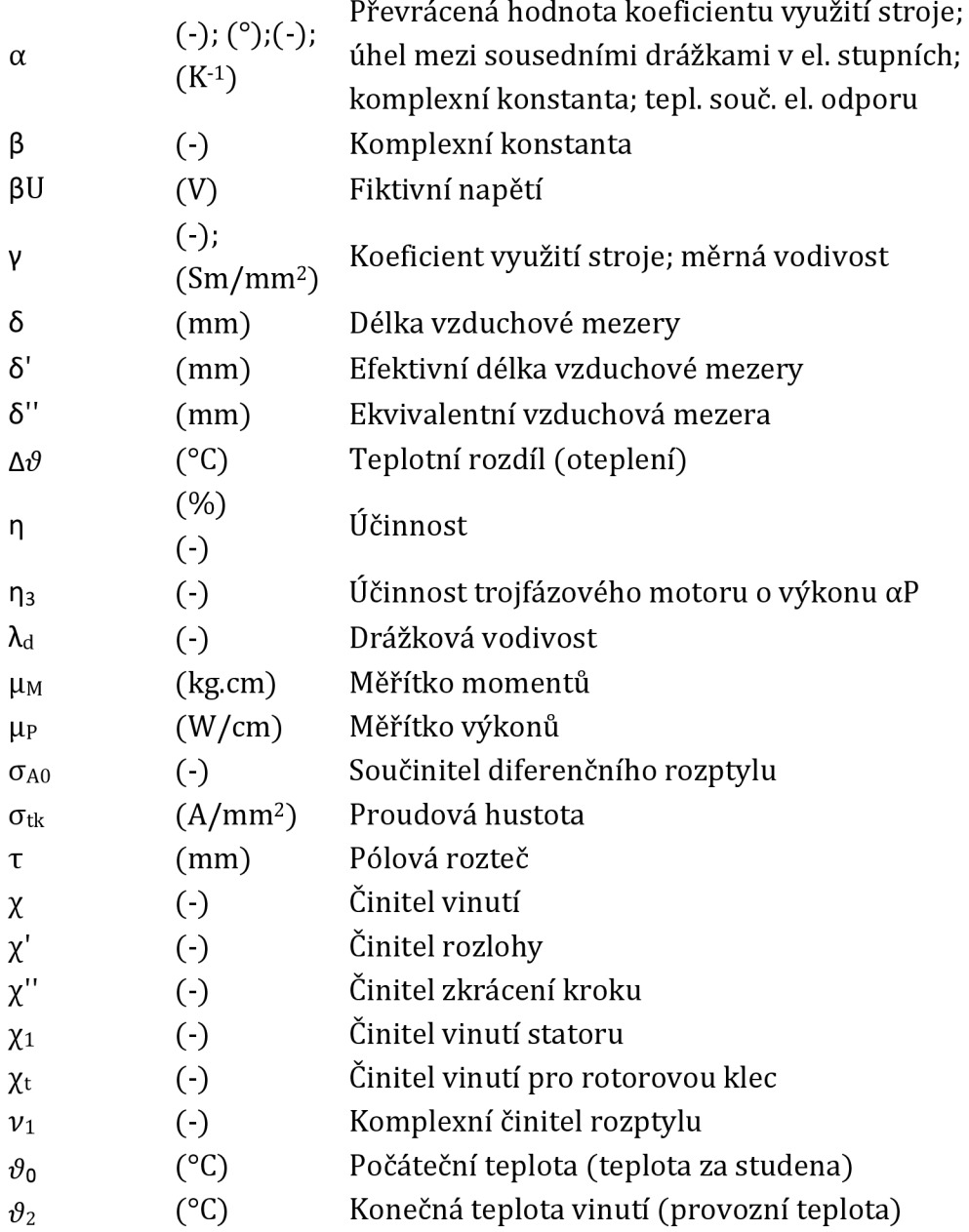

# Seznam příloh

Příloha A Mapa účinnosti motoru Příloha B Výkonová mapa motoru

58 59

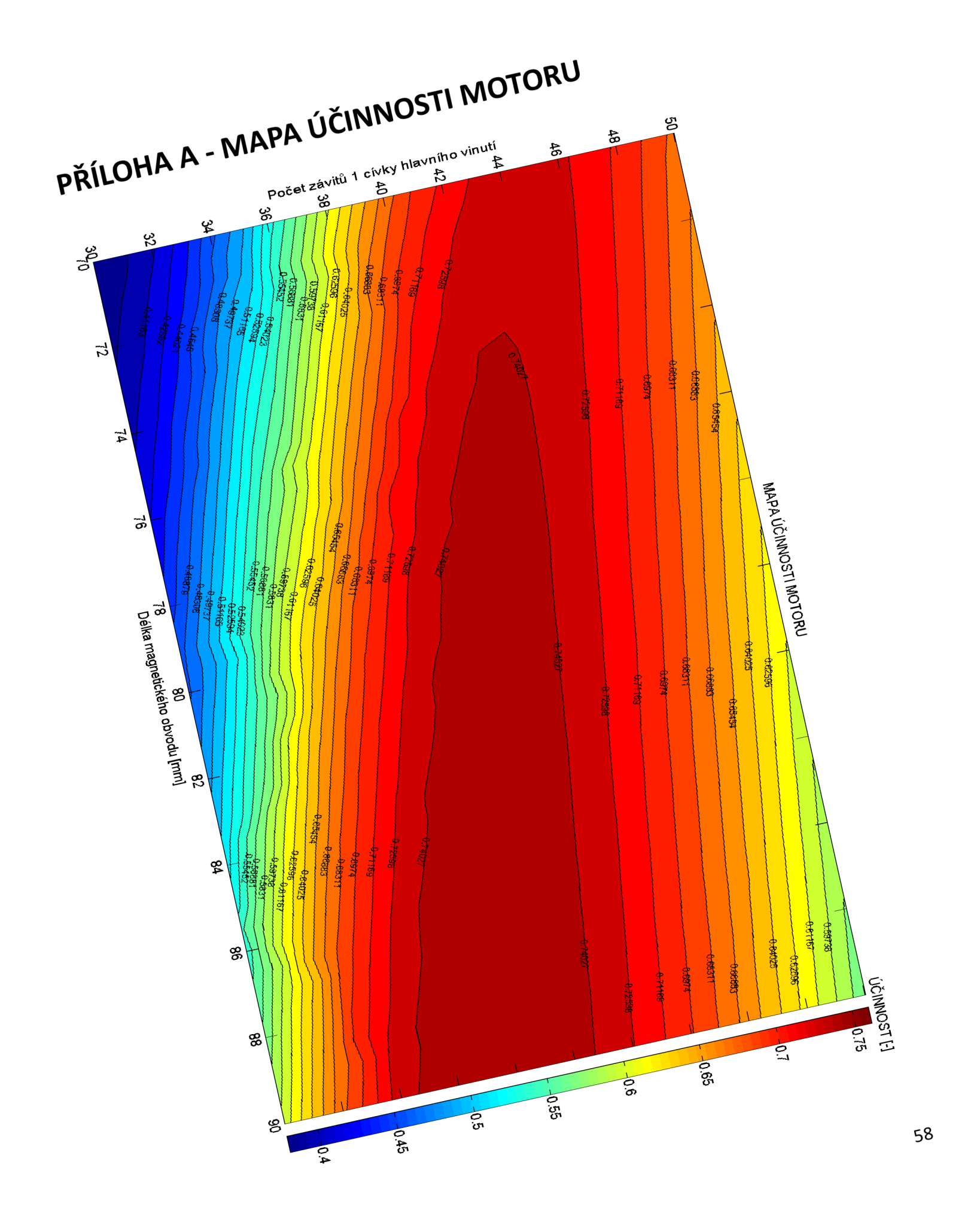

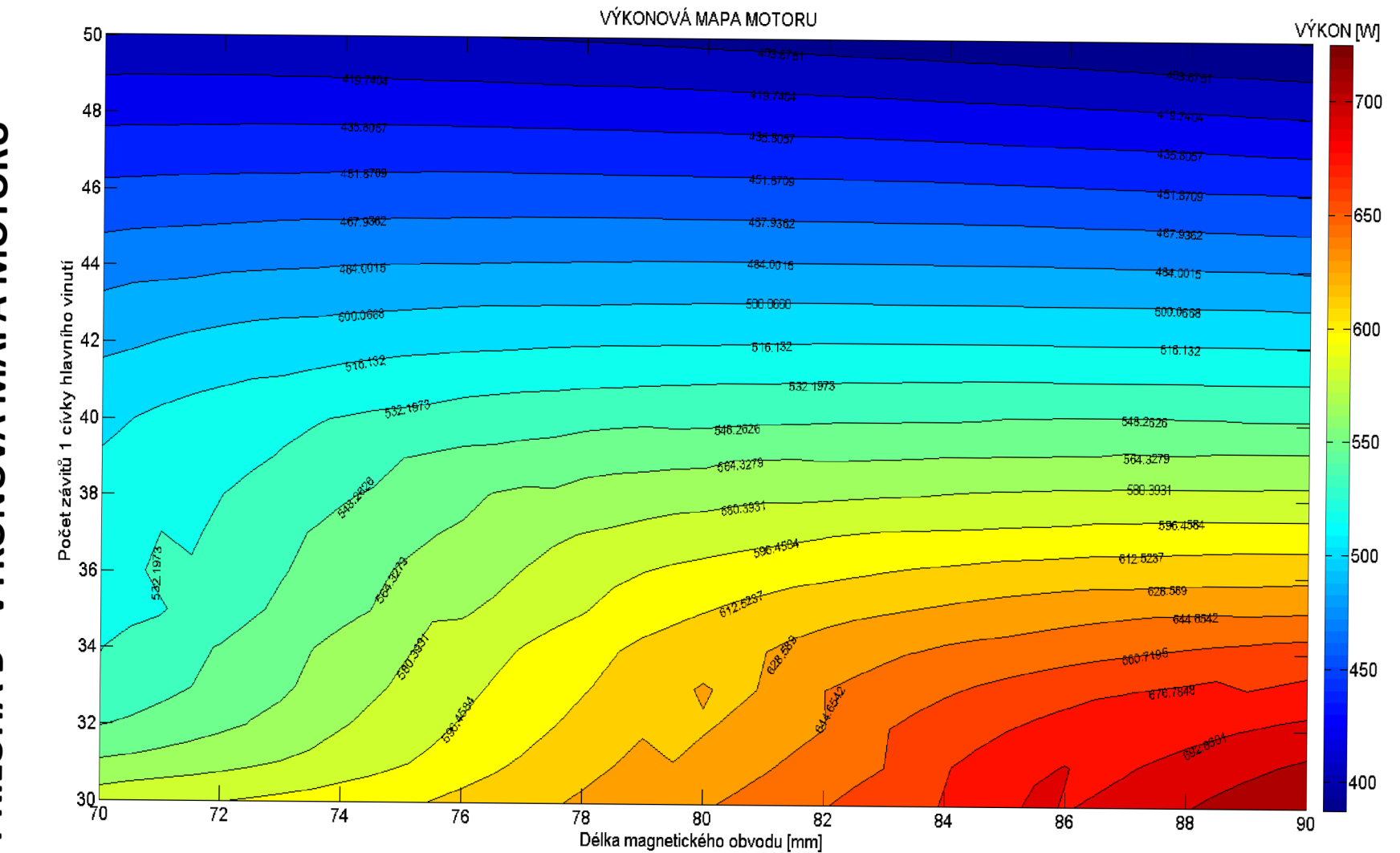

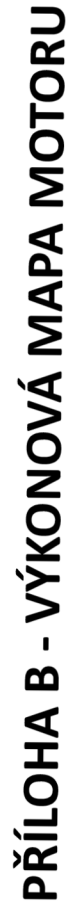